## Going Server-side with Swift Open Source

Session 415

Philippe Hausler Frameworks Engineer John Ponzo IBM MobileFirst CTO Patrick Bohrer Swift Technical Lead, IBM

# Agenda

Why Server-side Swift

Architecture

What's Included

Examples

Contribution

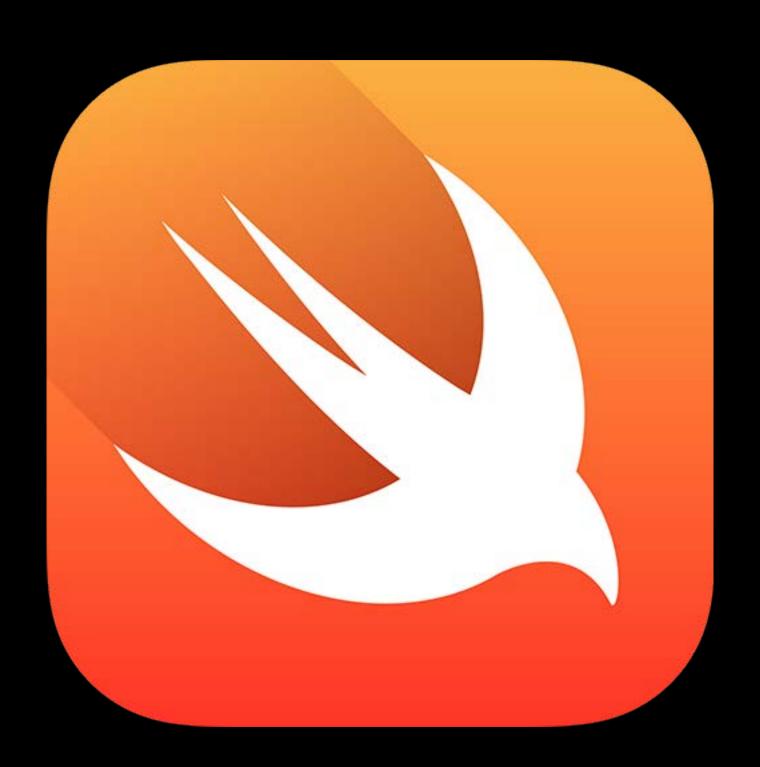

Same code runs in both places

Same code runs in both places

Reduce development time by sharing code

Same code runs in both places
Reduce development time by sharing code
Leverage great APIs on the serve

System Libraries/Frameworks

System Libraries

Darwin

Linux

Standard Library

Standard Library

System Libraries/Frameworks

System Libraries

Darwin

Linux

 Overlay
 Core Libraries

 Standard Library
 Standard Library

 System Libraries/Frameworks
 System Libraries

 Darwin
 Linux

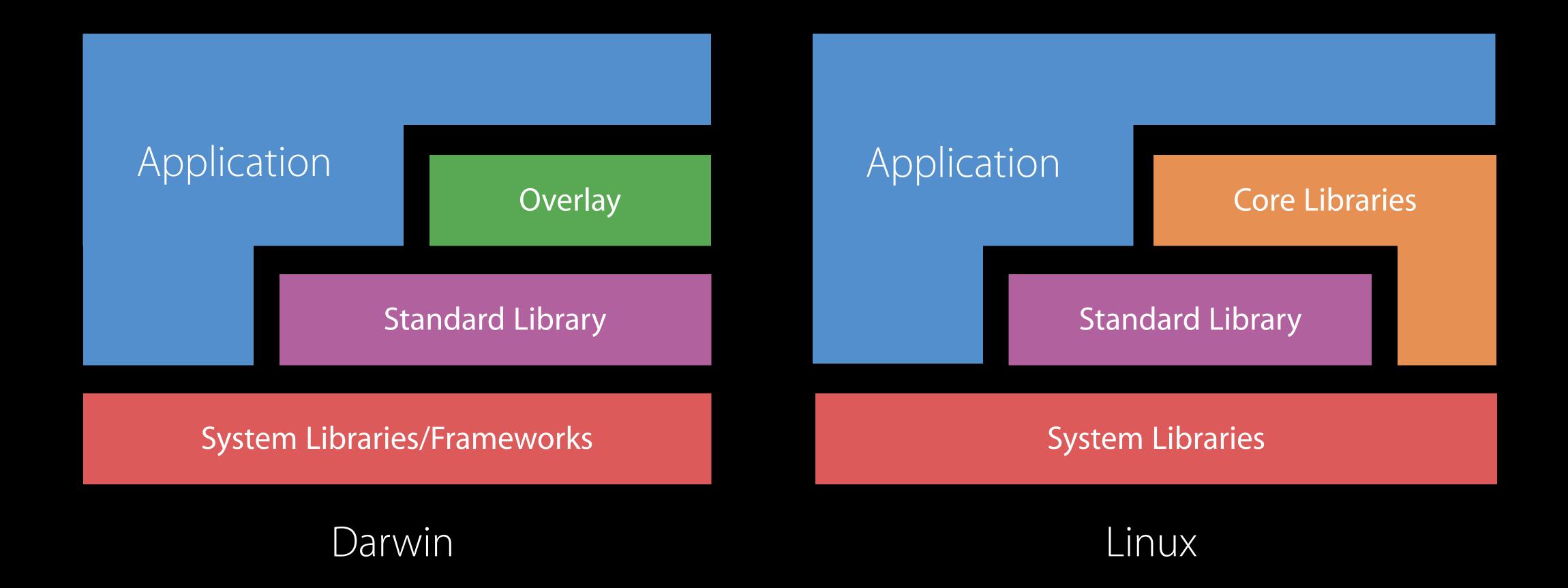

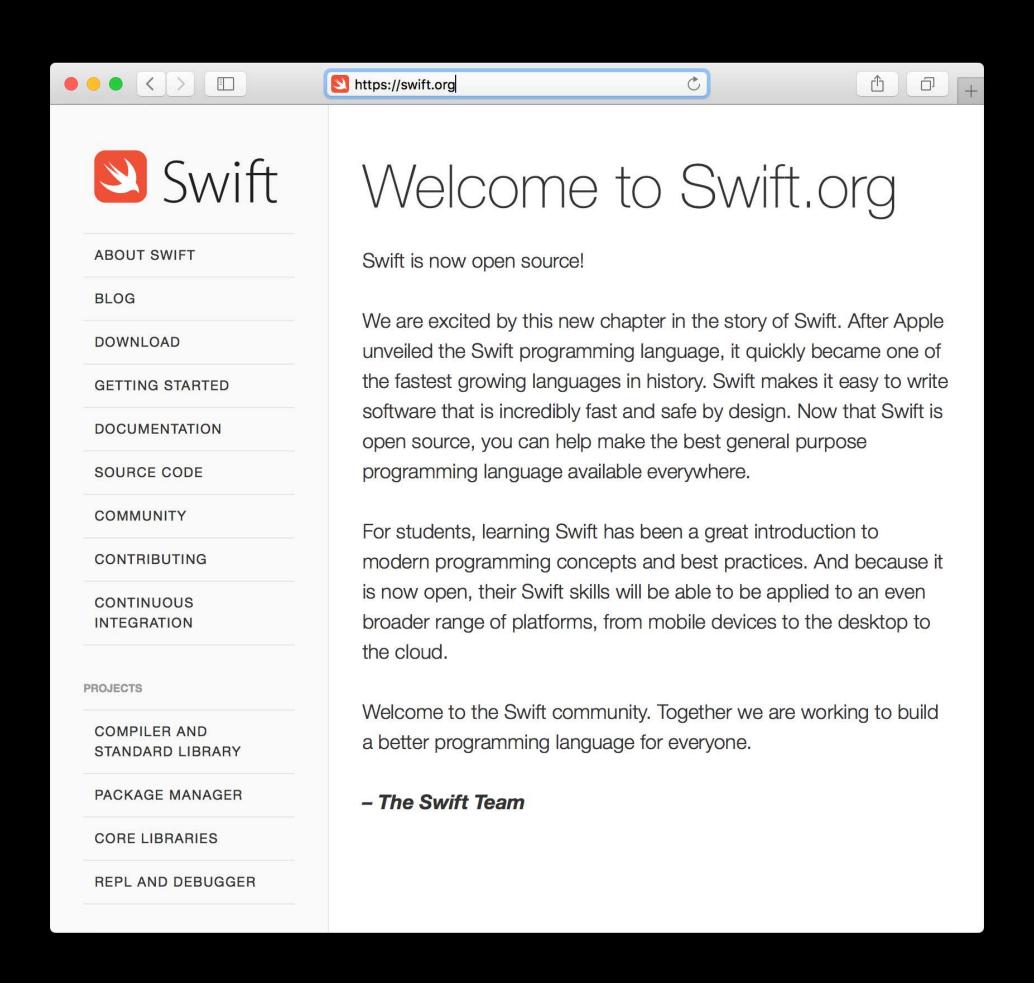

Linux and Mac Platform support

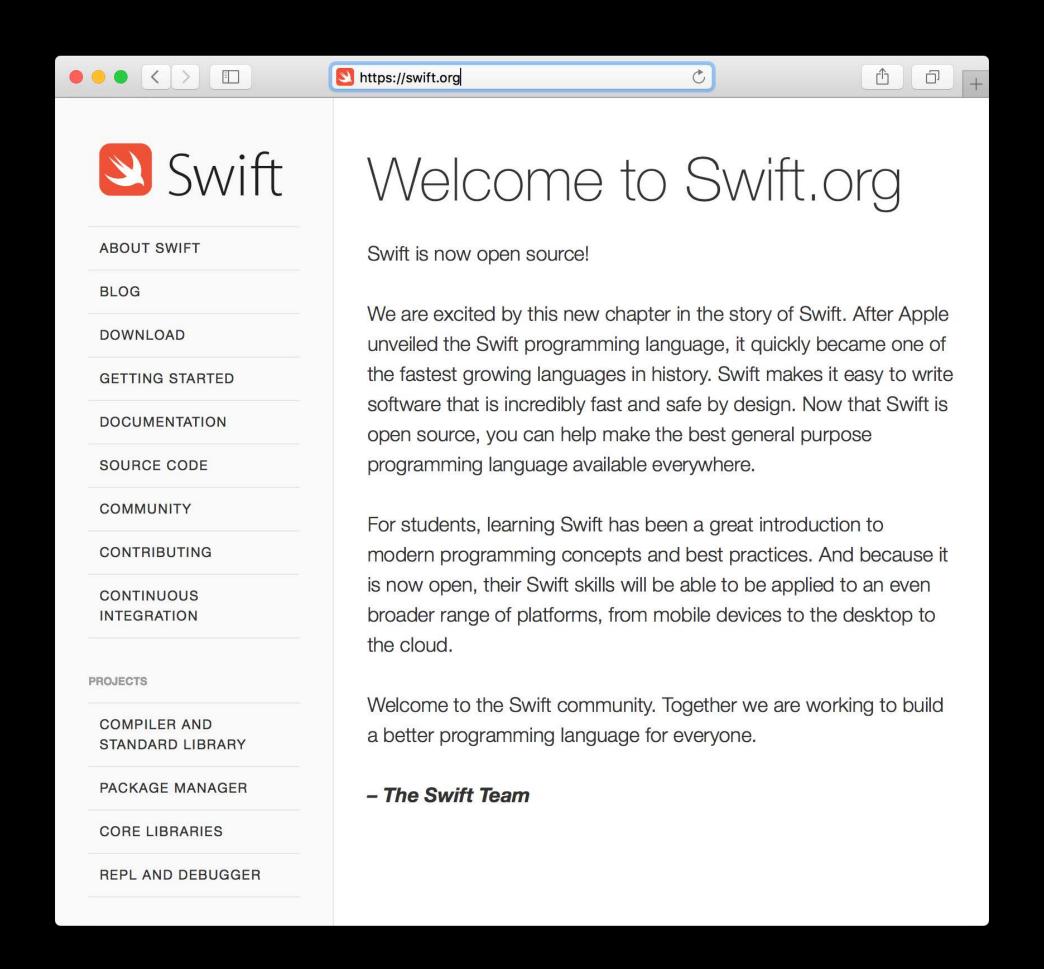

Linux and Mac Platform support Standard Library

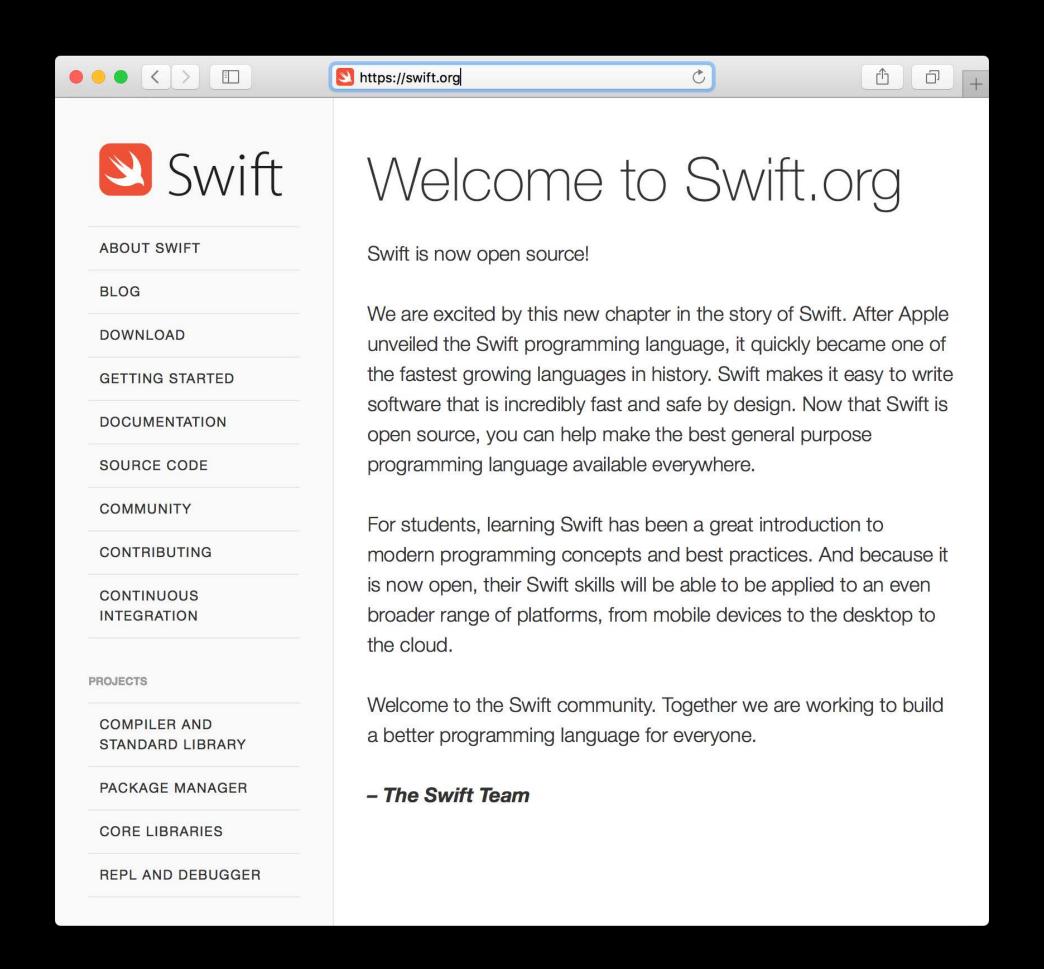

Linux and Mac Platform support

Standard Library

Foundation, Dispatch, and XCTest

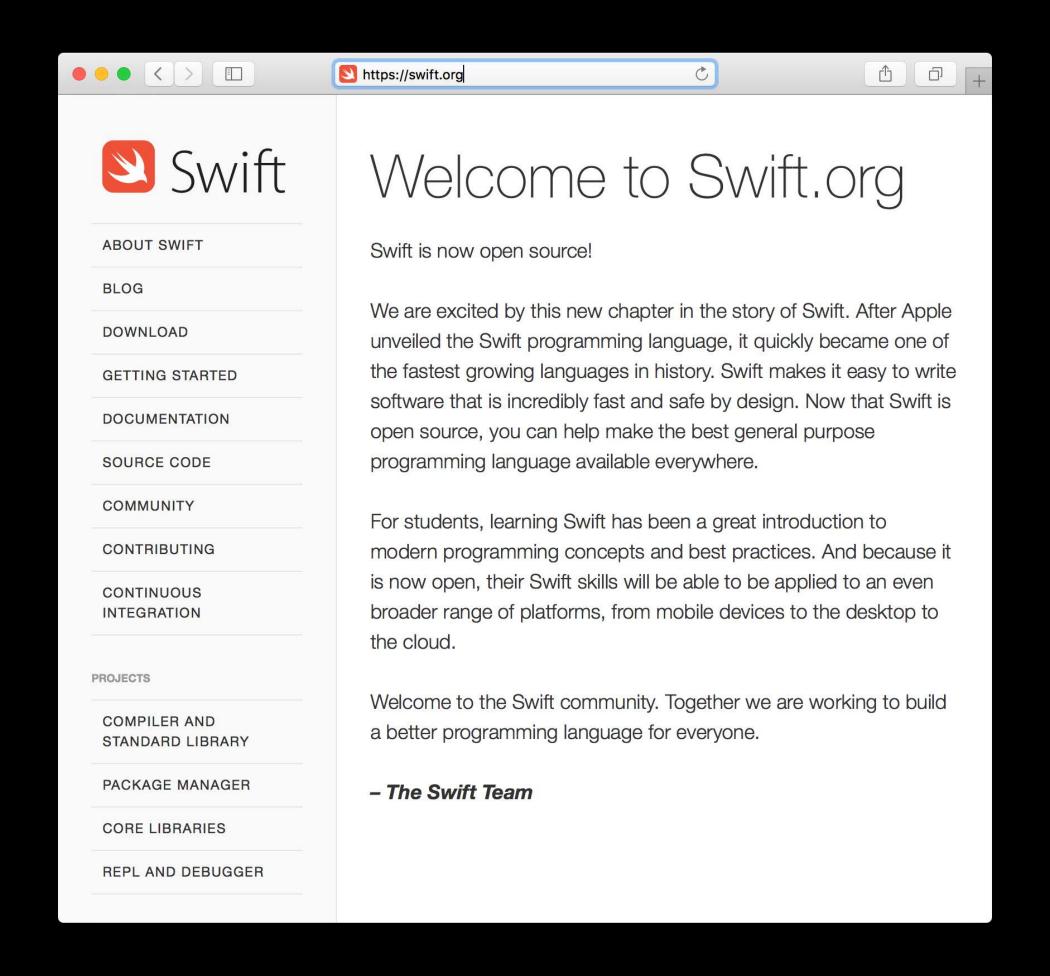

Linux and Mac Platform support
Standard Library
Foundation, Dispatch, and XCTest
Compiler Command Line Tools

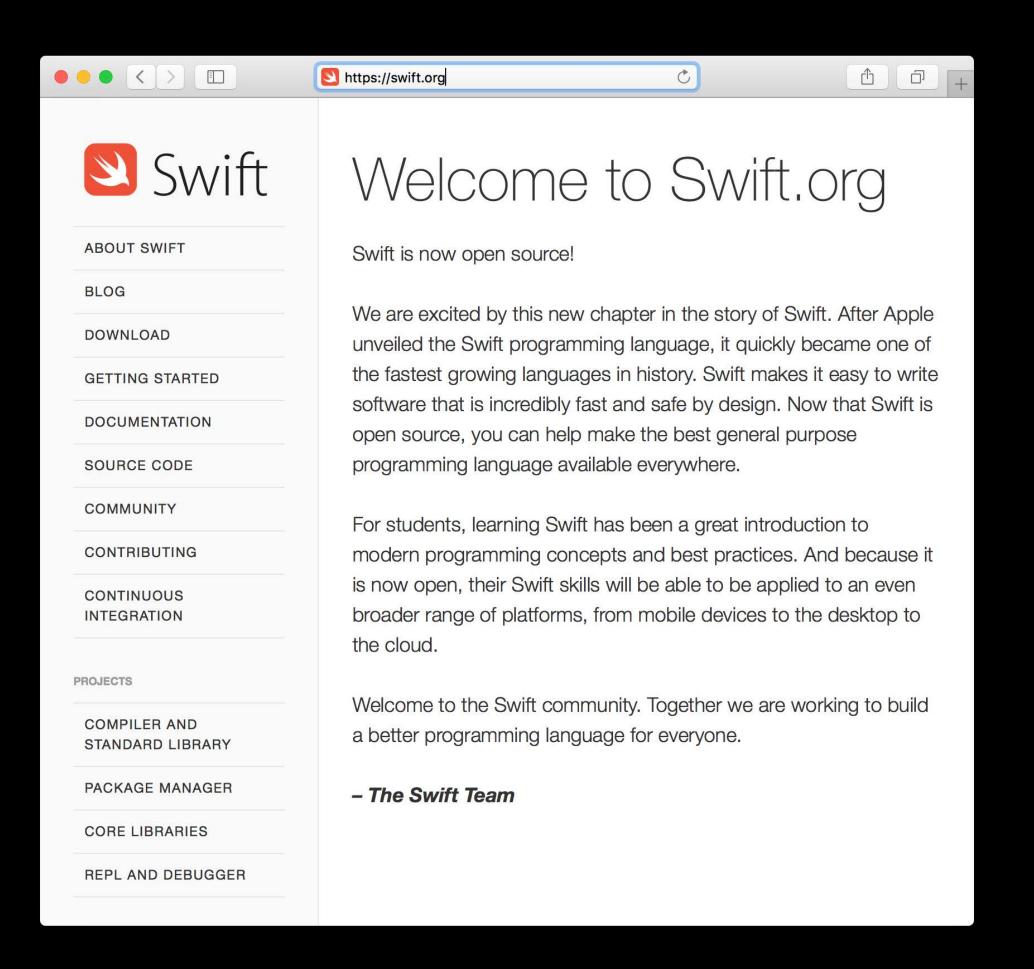

Developer opportunities

Developer opportunities

New platforms

Developer opportunities

New platforms

User interface

Developer opportunities

New platforms

User interface

Deployment

#### Developer opportunities

New platforms

User interface

Deployment

Your applications

# Real-world Server-side Swift

John Ponzo

IBM MobileFirst CTO

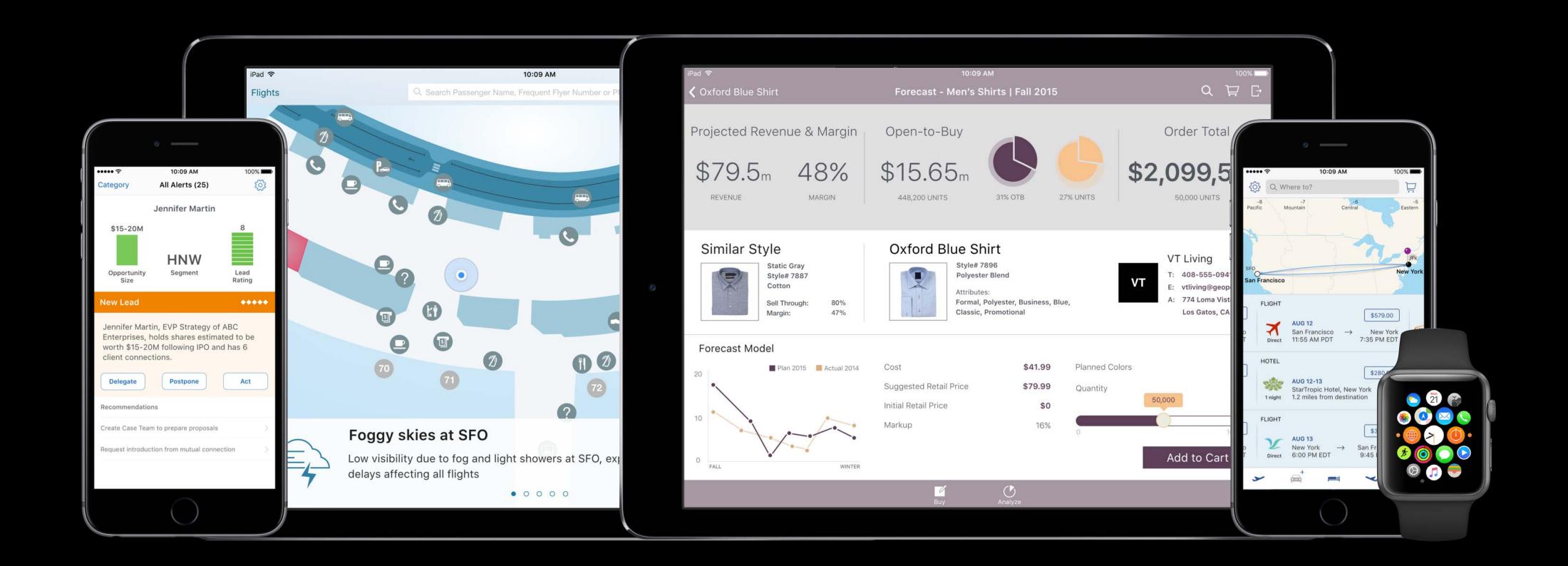

# IBM MobileFirst for iOS

Bringing Swift to the server

Bringing Swift to the server

Community enablement

- Swift Sandbox
- Swift Package Catalog

#### Bringing Swift to the server

#### Community enablement

- Swift Sandbox
- Swift Package Catalog

#### Consistent developer experience

- Kitura Web Framework
- Core swift.org contributions

#### Bringing Swift to the server

#### Community enablement

- Swift Sandbox
- Swift Package Catalog

#### Consistent developer experience

- Kitura Web Framework
- Core swift.org contributions

#### Cloud enablement

- IBM Cloud Deployment
- IBM Cloud Tools for Swift

IBM Swift Sandbox

```
IBM Swift Sandbox BETA
                                                               About What's New? Feedback f
                                                                                                              Sign In
                                                              Swift version 3.0-dev (LLVM 8fcf602916, Clang
                                                              Target: x86_64-unknown-linux-gnu
                                                              Ver. 3.0 (May 31, 2016)
 4 - public protocol Hittable {
                                                              The rating of Swifty is Bench Warmer.
       func hit()
                                                              Bench Warmer
       func out()
                                                              All Star
       func walk()
                                                              Most Valuable Player
       var battingAverage: Double { get }
       var onBasePercentage: Double { get }
18 - public enum Rating: String {
       case AllStar = "All Star'
       case BenchWarmer = "Bench Warmer"
       case MVP = "Most Valuable Player"
22 }
25 public class Player: Hittable, CustomStringConvertible {
                                                                                                       (i) Settings
                         Save Code
                                                     MacBook
```

IBM Swift Sandbox

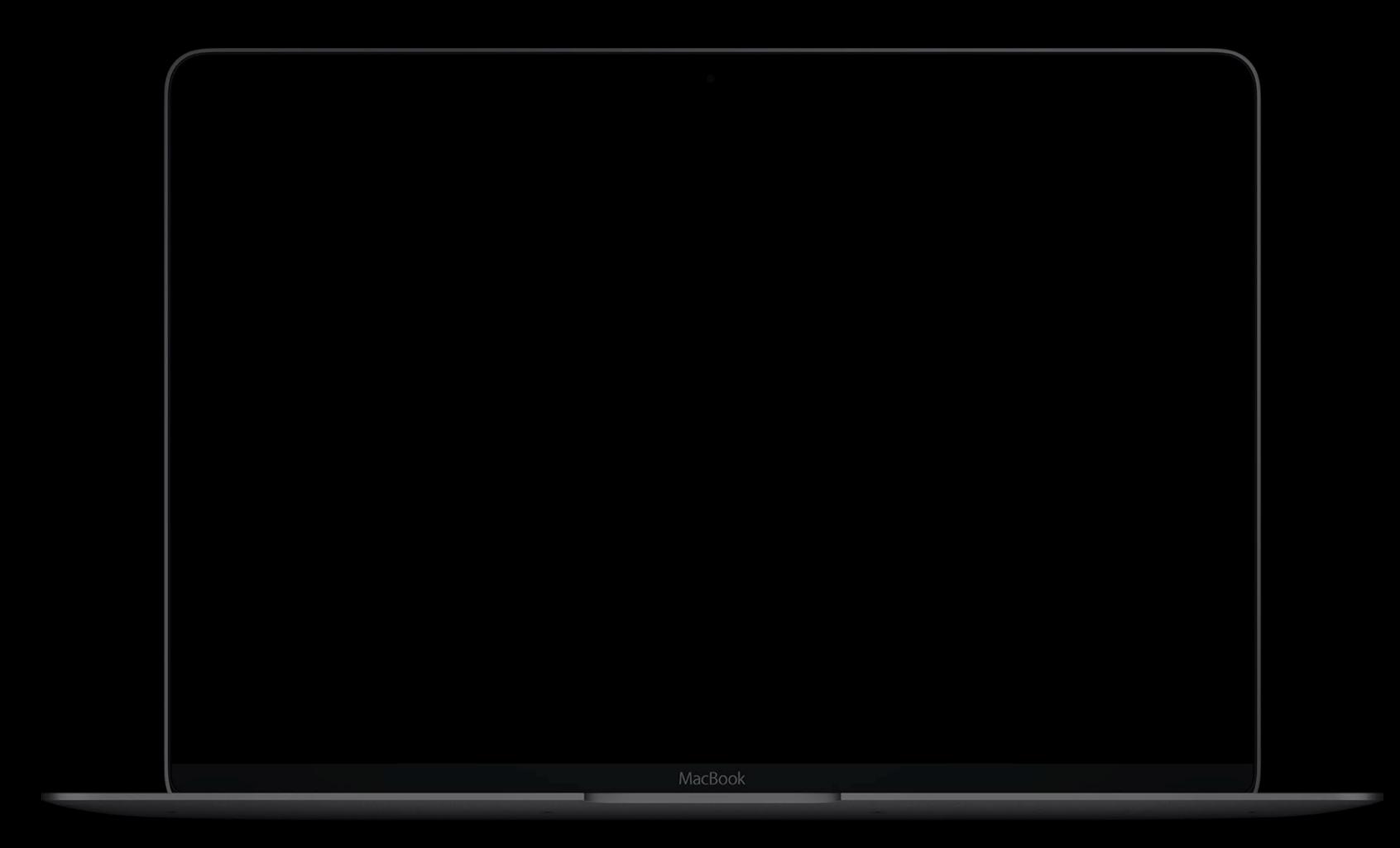

http://swiftlang.ng.bluemix.net

IBM Swift Sandbox

15/4-

Code runs since December 4, 2015

MacBook

IBM Swift Sandbox

IBM Swift Sandbox

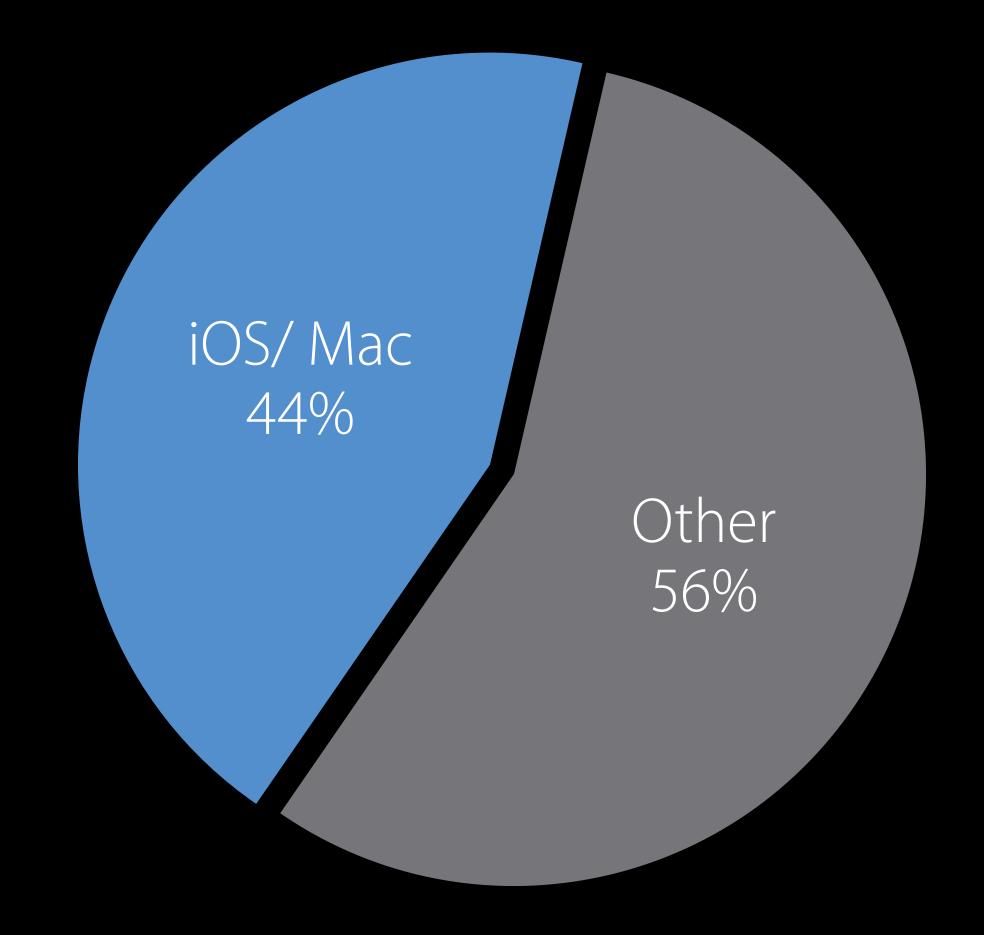

Cross-platform Interest

http://swiftlang.ng.bluemix.net

IBM Swift Sandbox

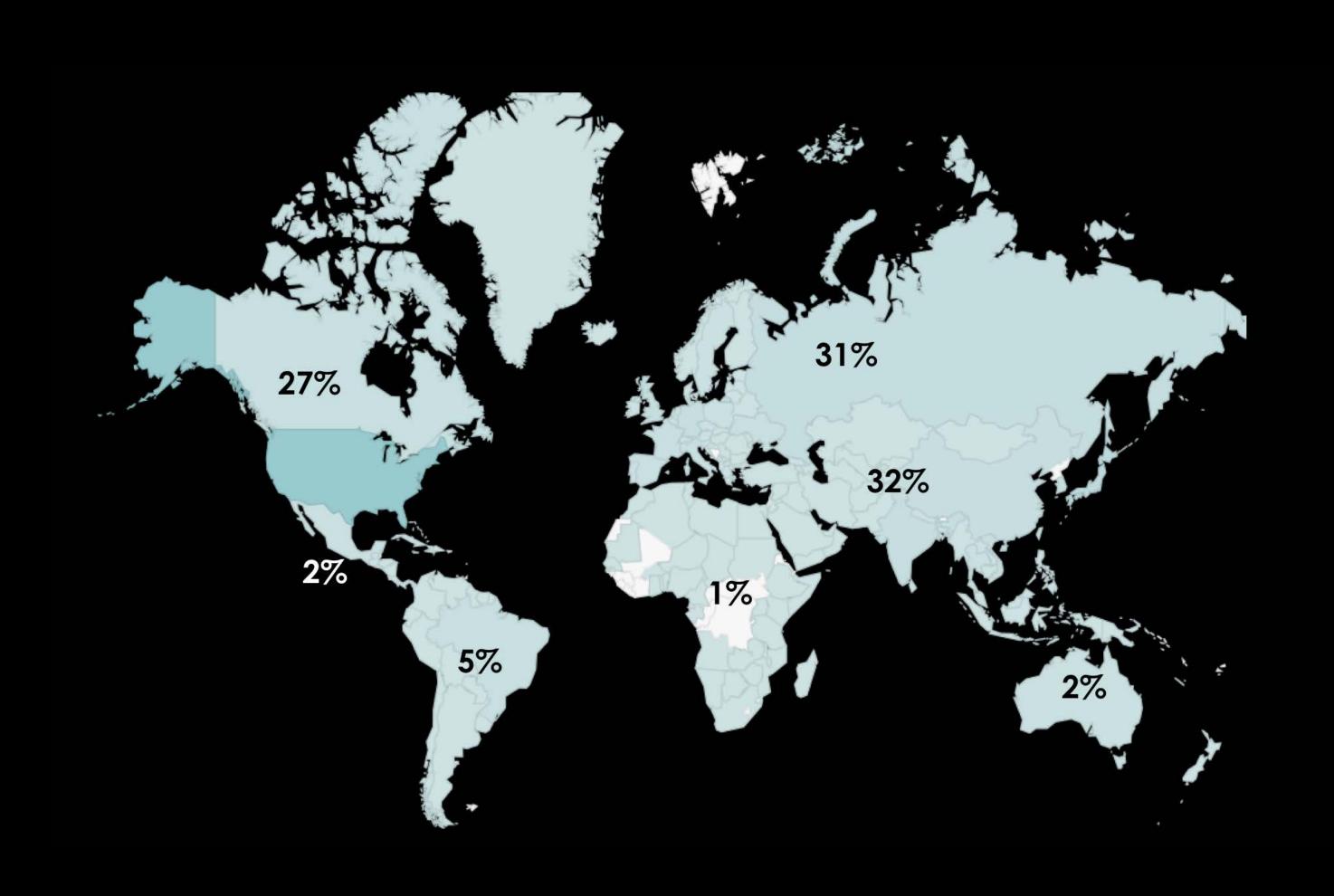

IBM Swift Sandbox

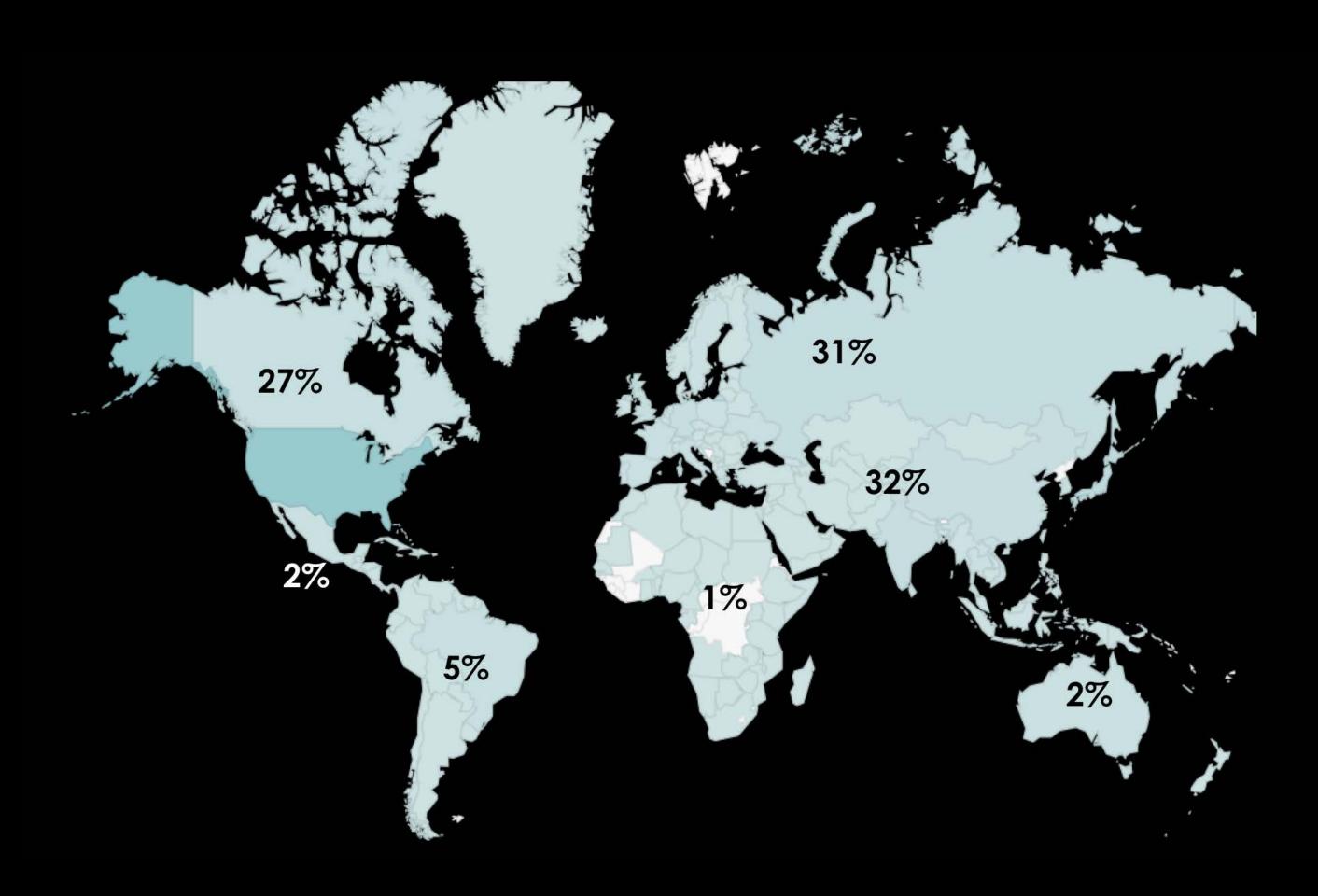

Worldwide Interest

IBM Swift Package Catalog

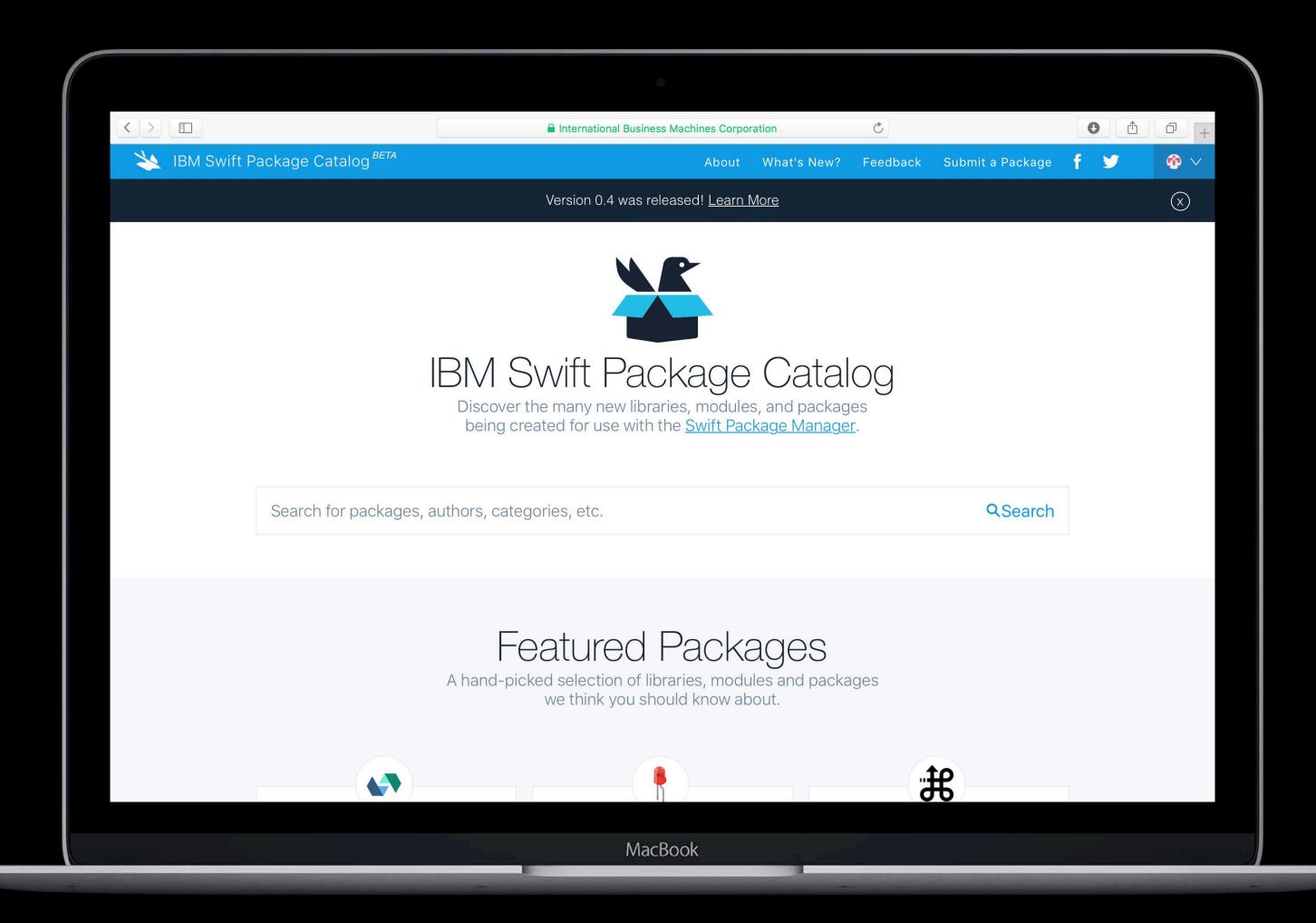

http://swiftpkgs.ng.bluemix.net

IBM Swift Package Catalog

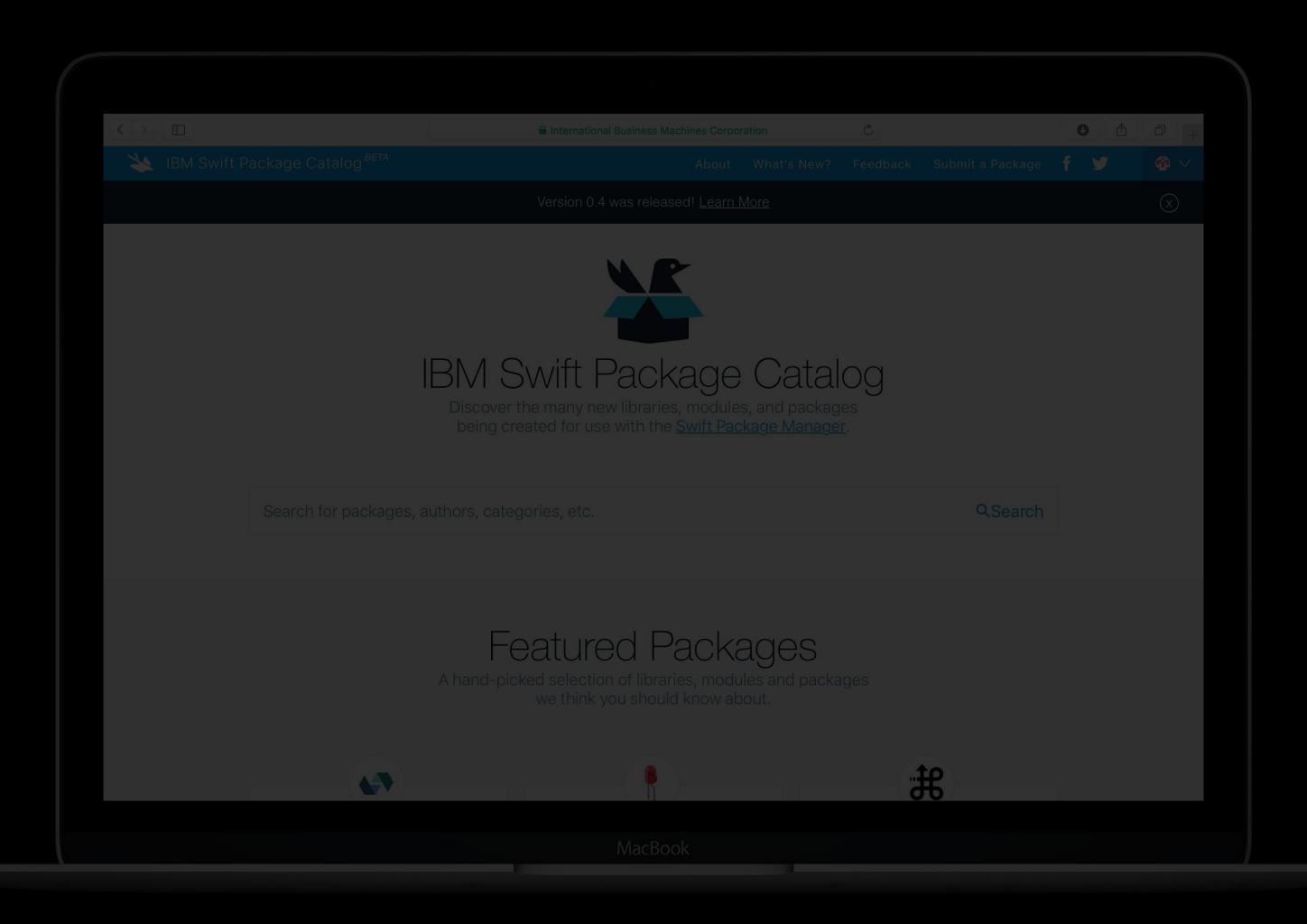

http://swiftpkgs.ng.bluemix.net

IBM Swift Package Catalog

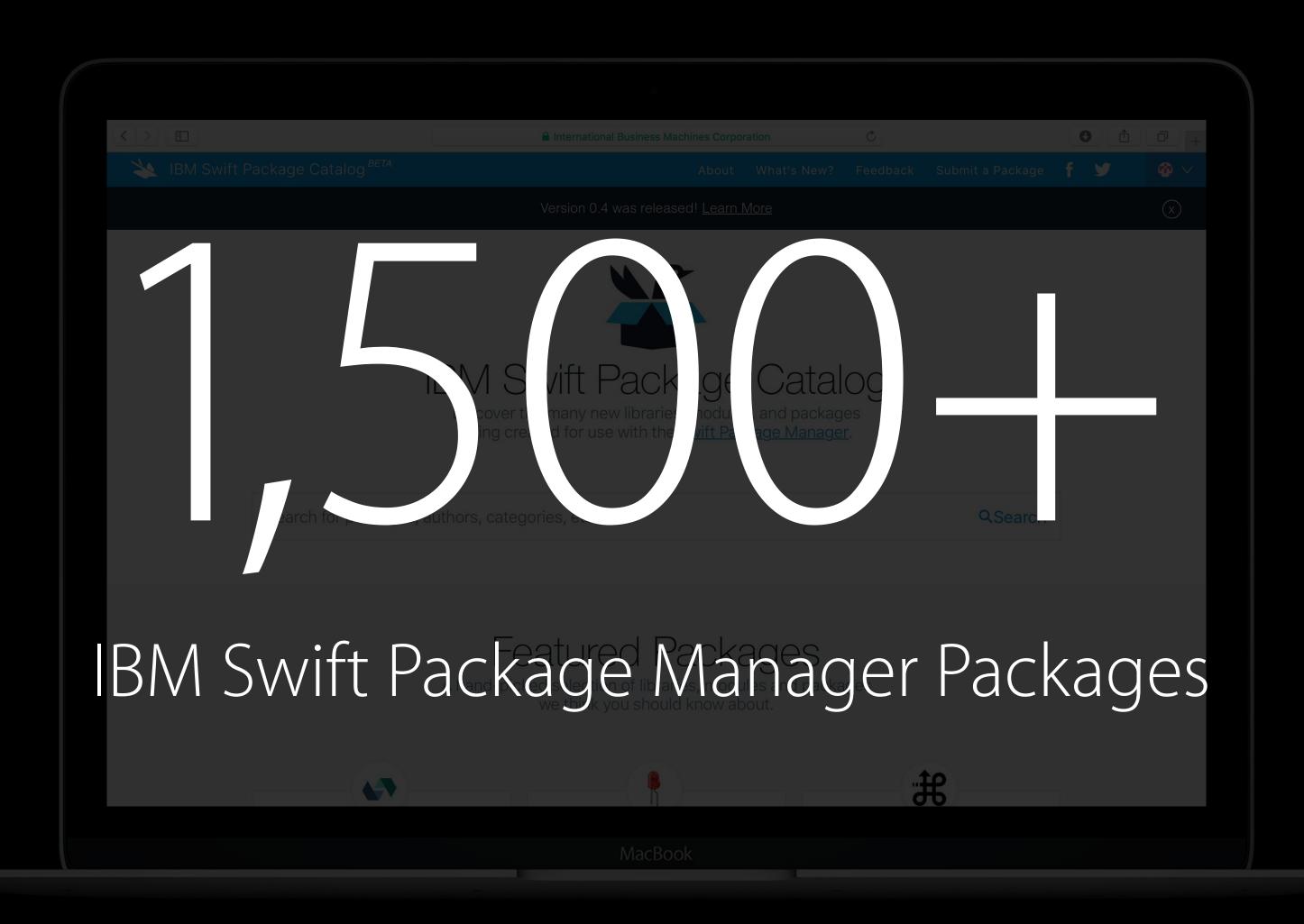

http://swiftpkgs.ng.bluemix.net

Kitura web framework

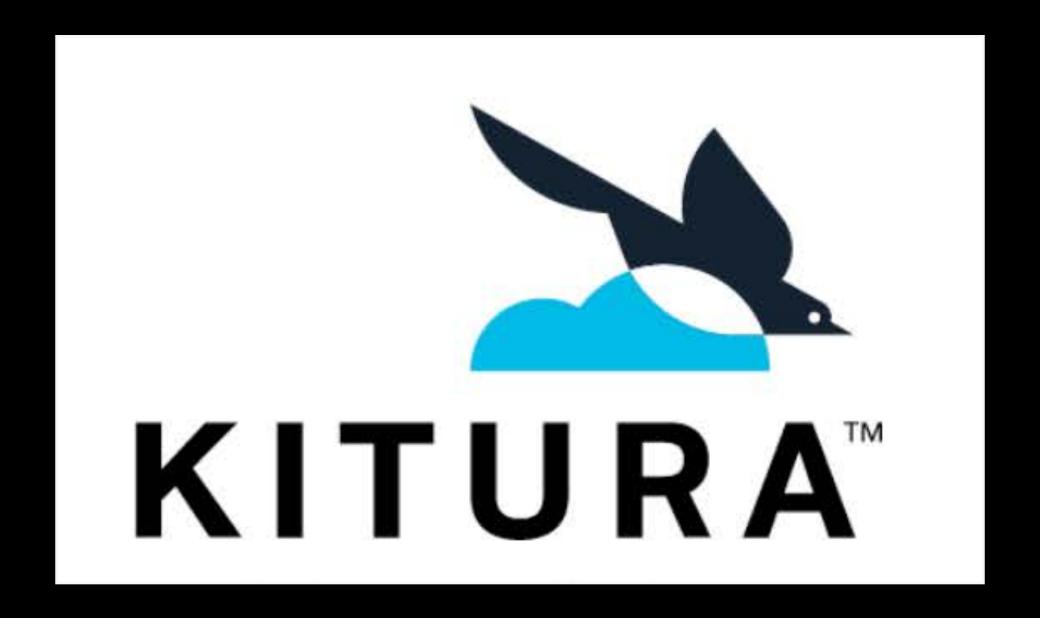

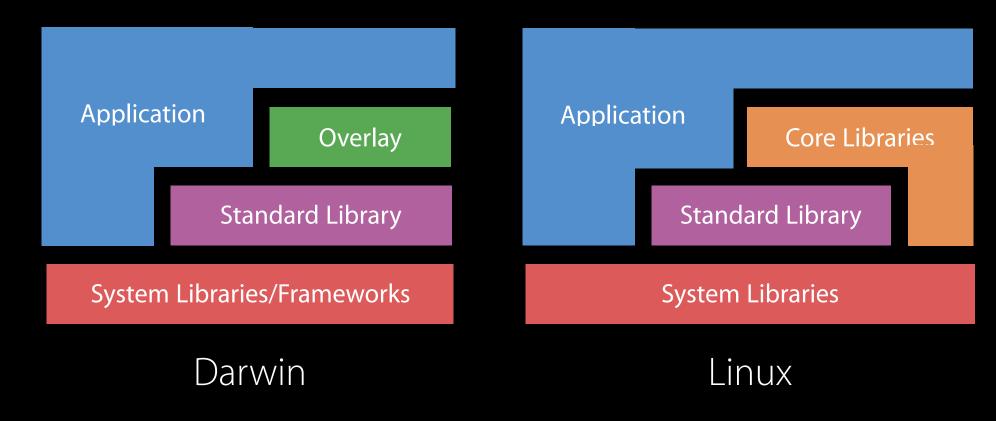

Kitura web framework

Open sourced in February 2016

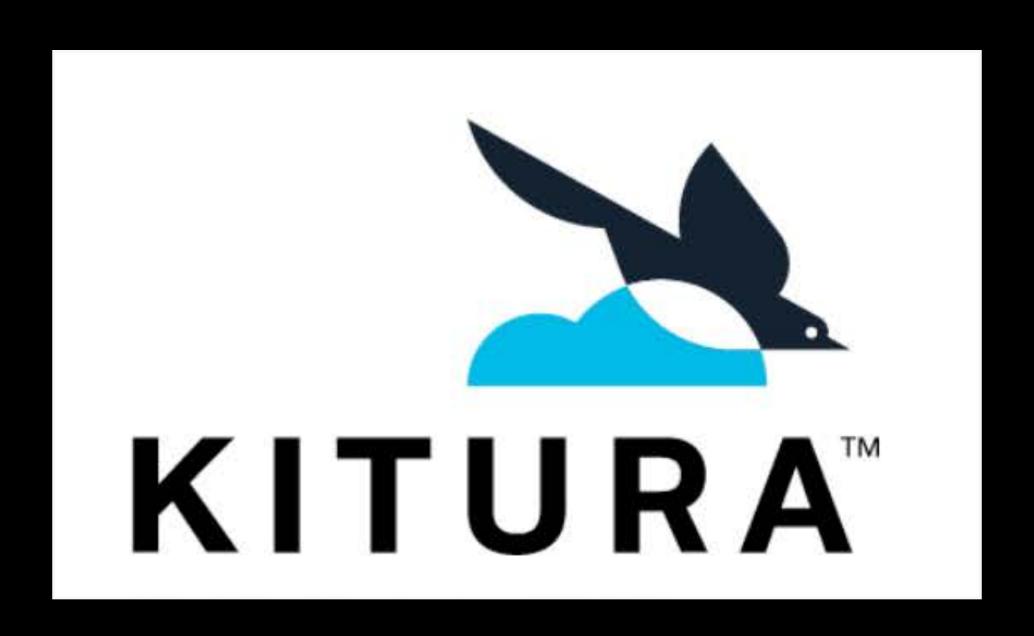

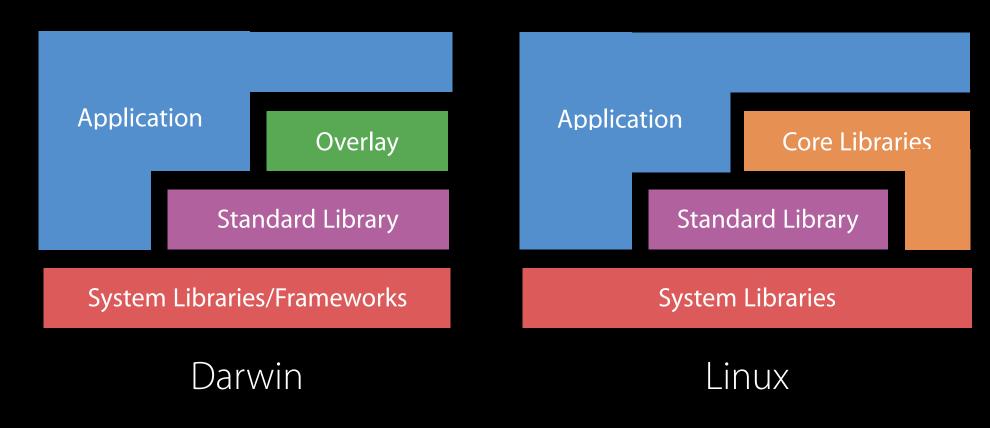

Kitura web framework

Open sourced in February 2016

Modular package-based web framework

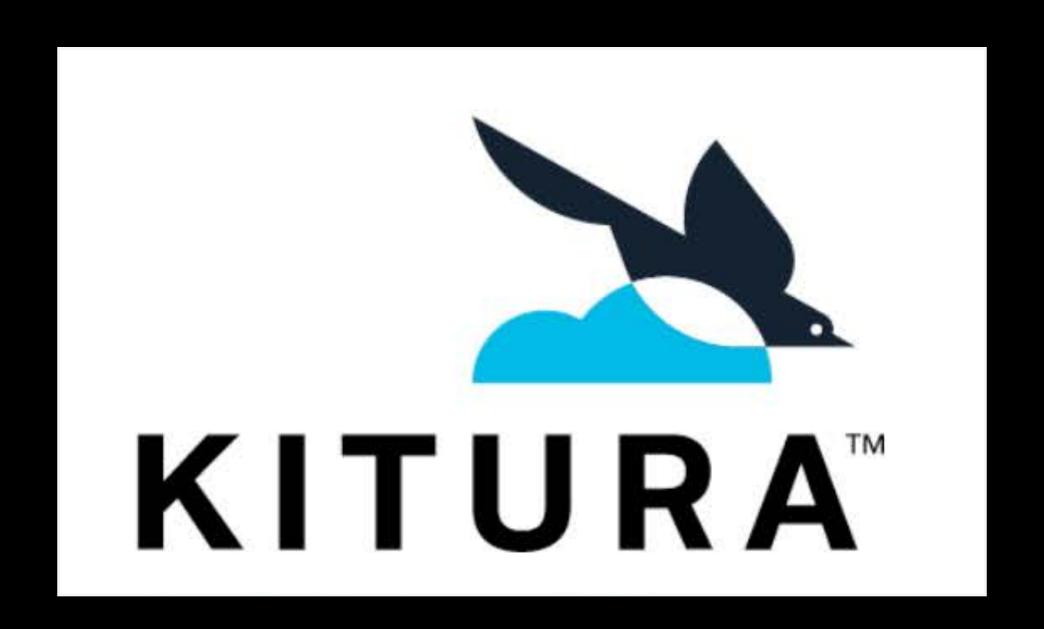

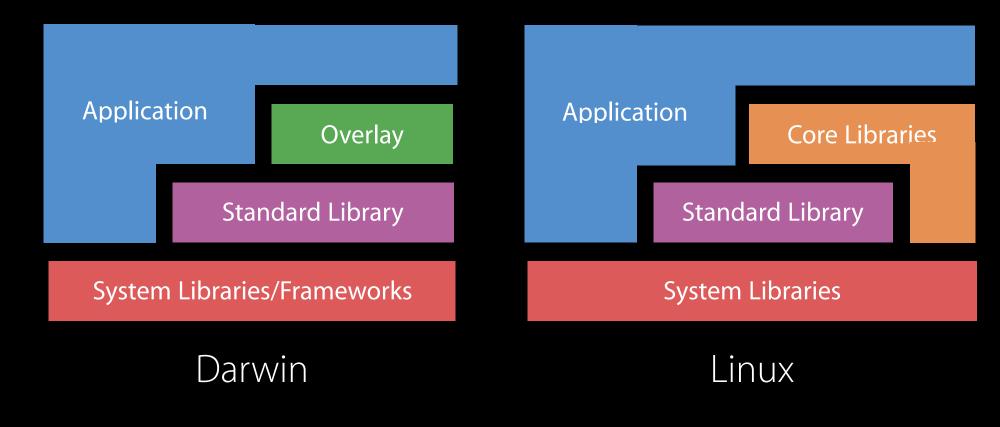

Kitura web framework

Open sourced in February 2016

Modular package-based web framework

Leverages libdispatch and Foundation

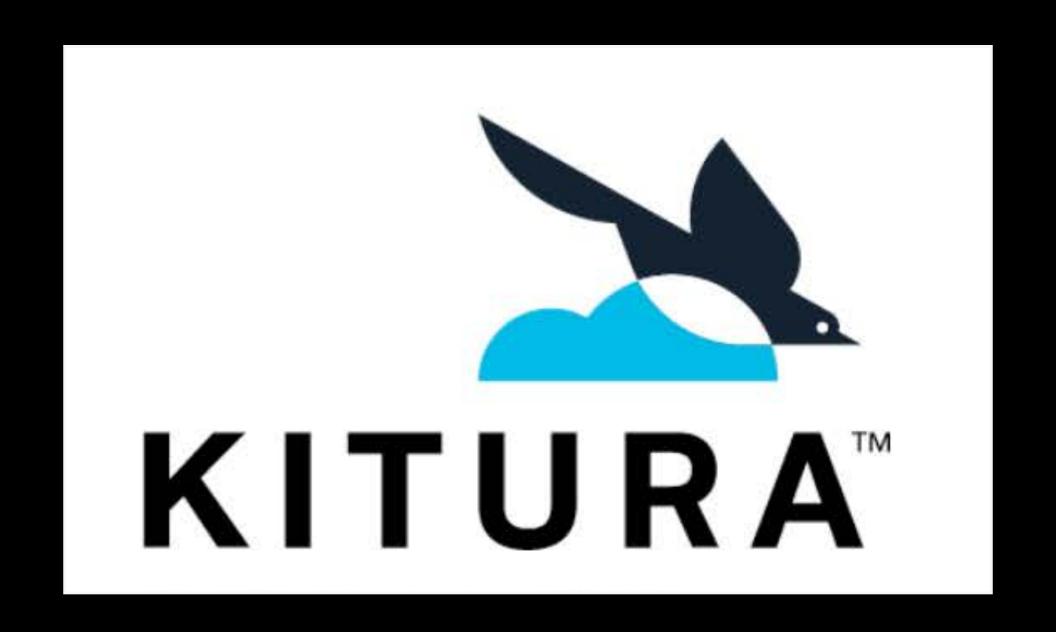

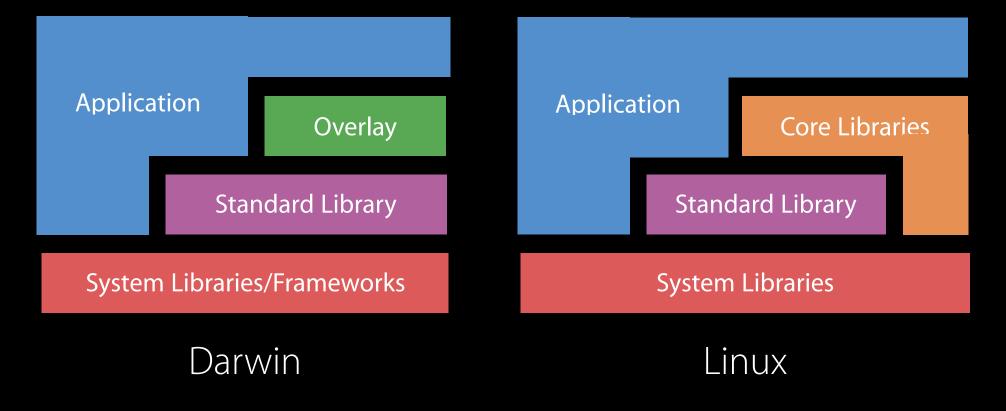

Kitura web framework

Open sourced in February 2016

Modular package-based web framework

Leverages libdispatch and Foundation

Driving IBM's contributions into swift.org

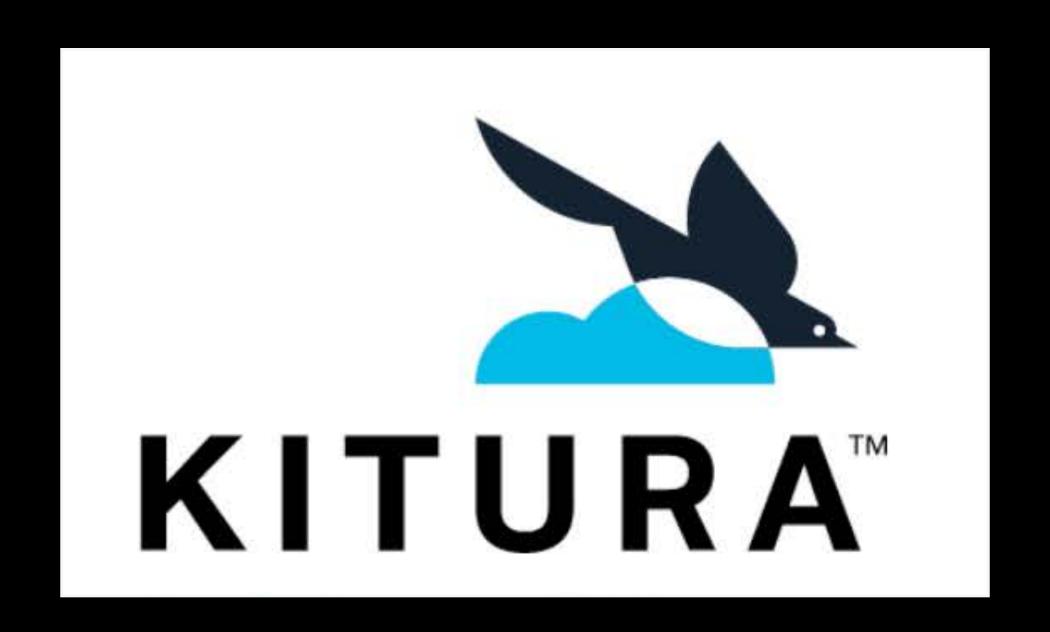

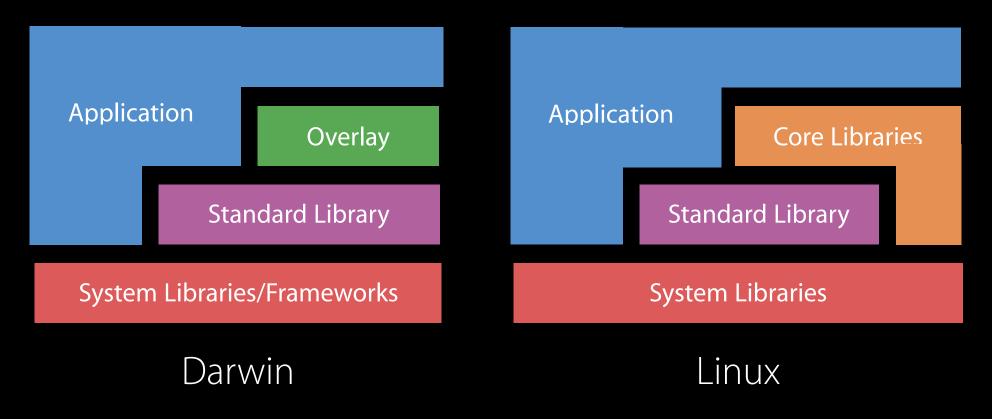

Kitura web framework

Open sourced in February 2016
Modular package-based web framework
Leverages libdispatch and Foundation
Driving IBM's contributions into swift.org
Used at IBM for Swift server-side applications

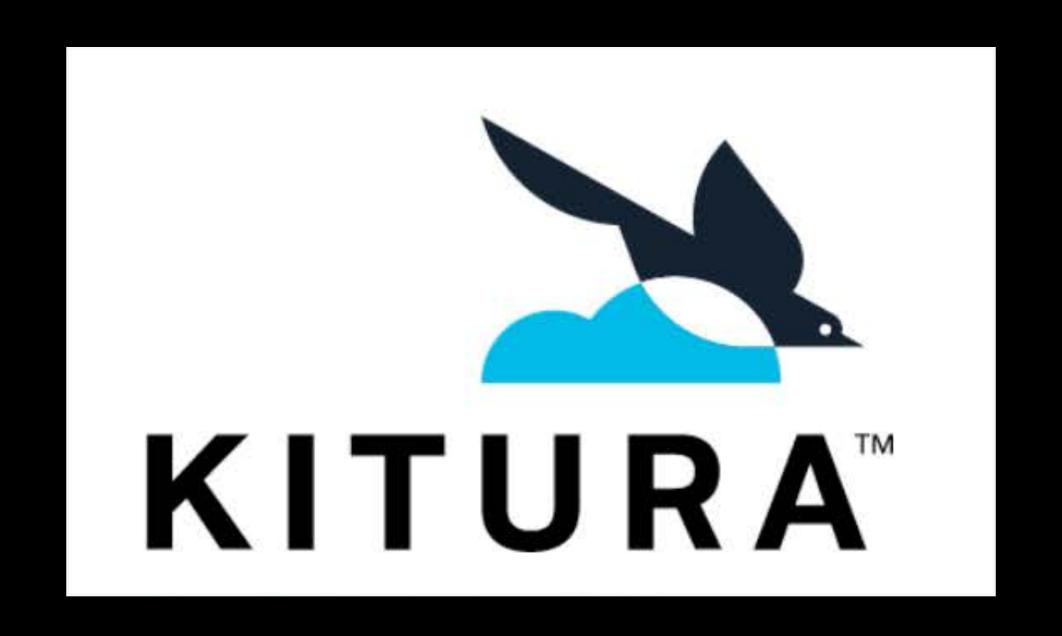

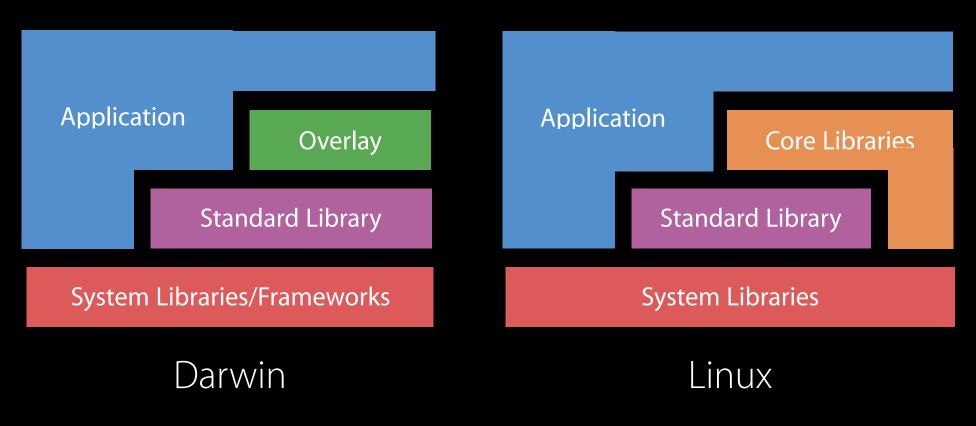

Kitura web framework

Open sourced in February 2016

Modular package-based web framework

Leverages libdispatch and Foundation

Driving IBM's contributions into swift.org

Used at IBM for Swift server-side applications

Available at github.com/ibm-swift/kitura

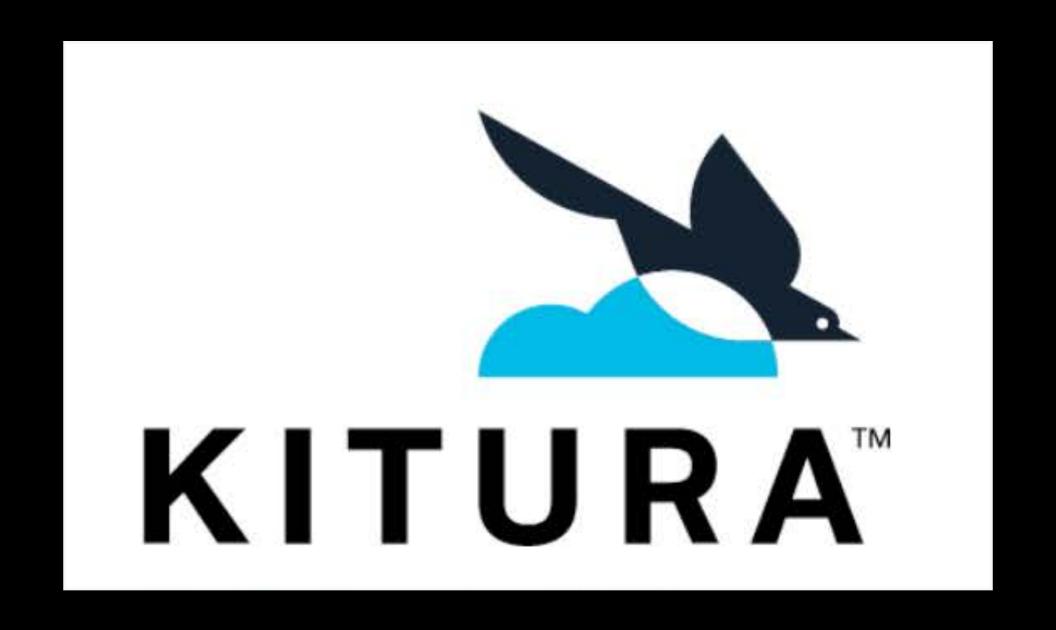

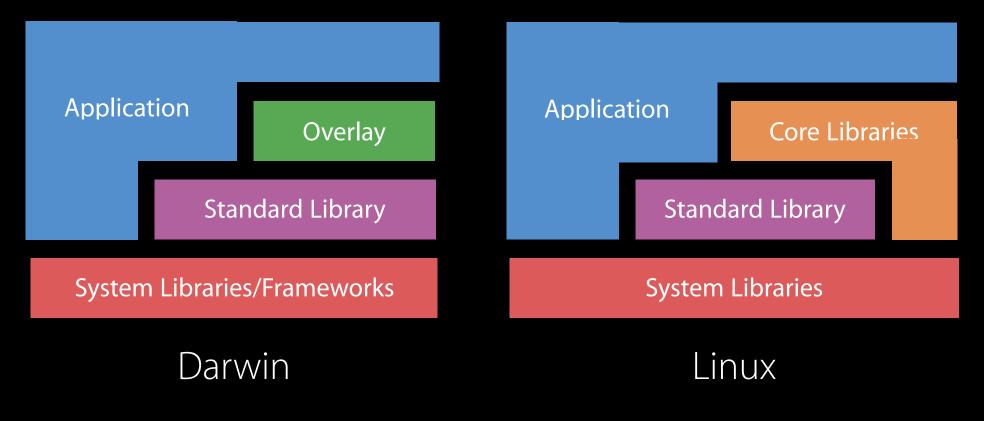

# Cloud Enablement IBM Cloud Deployment

# Cloud Enablement IBM Cloud Deployment

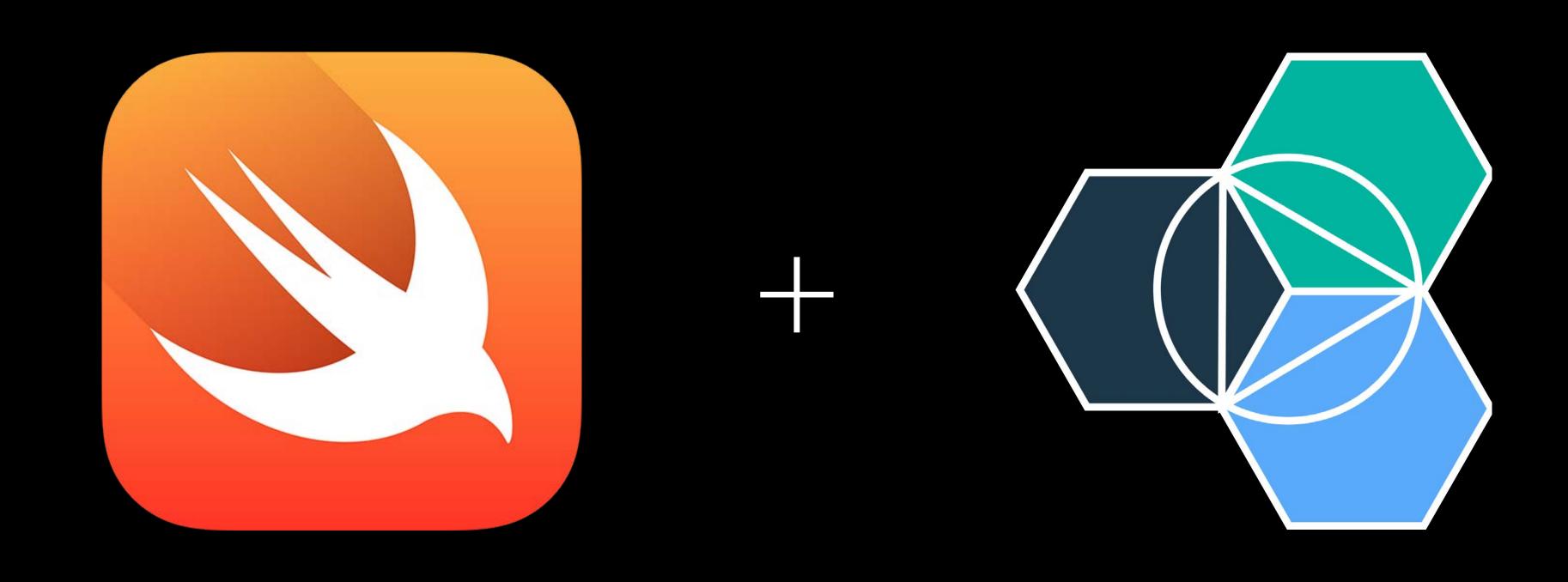

### Cloud Enablement IBM Cloud Tools for Swift

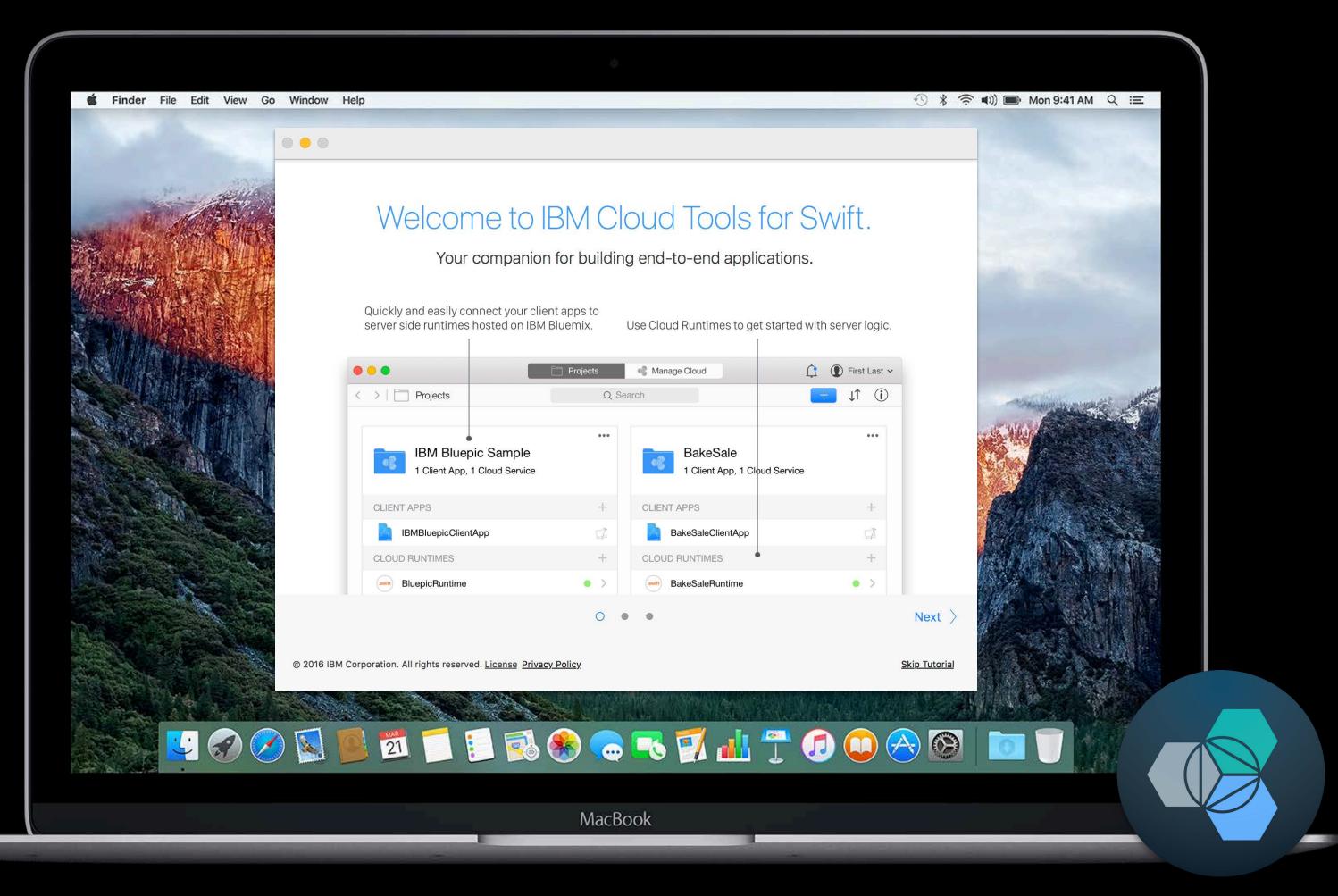

http://cloudtools.bluemix.net

### Let's Jump In!

Patrick Bohrer Swift Technical Lead, IBM

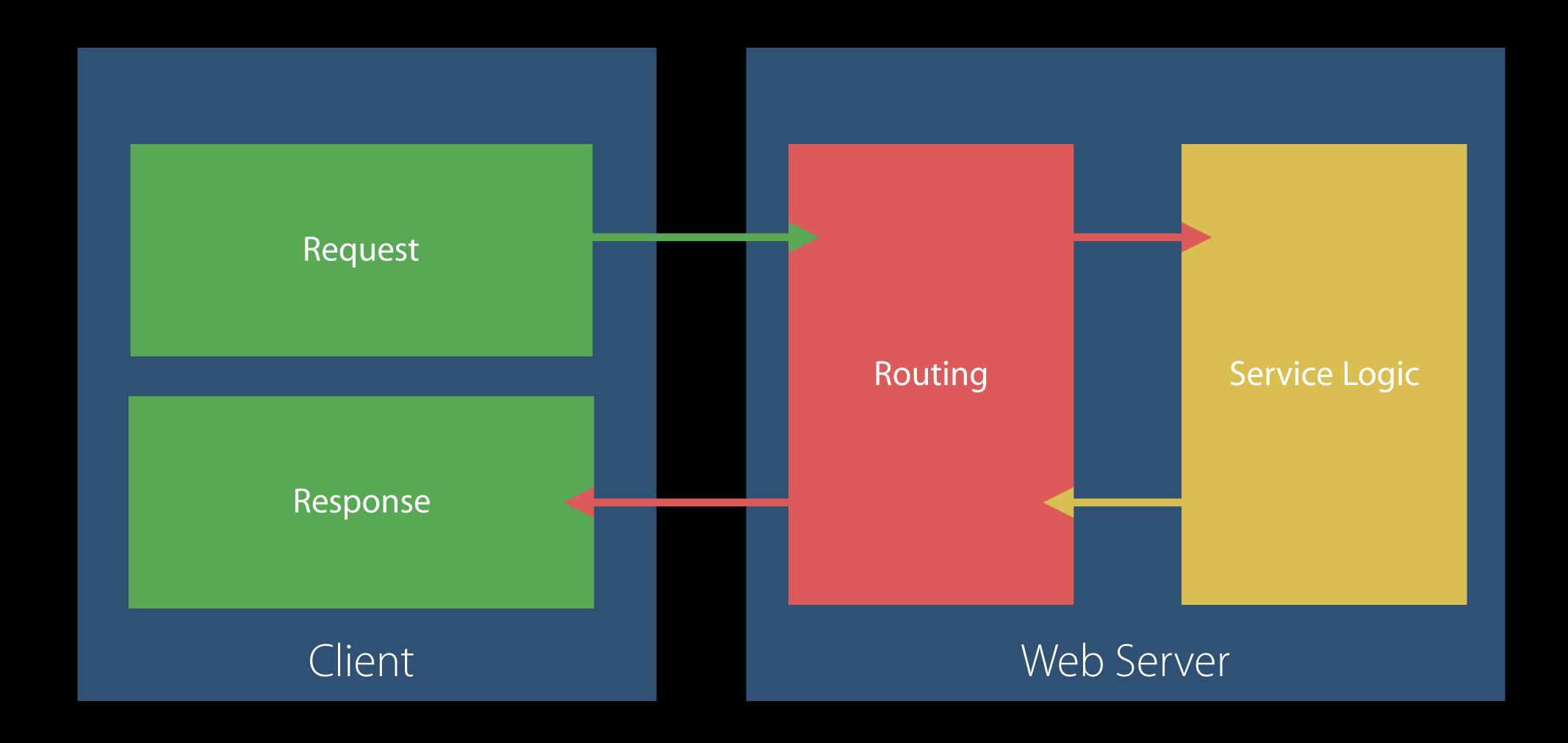

Safari

Linux / Docker

#### Demo

Simple, Swift Web Server running on Linux

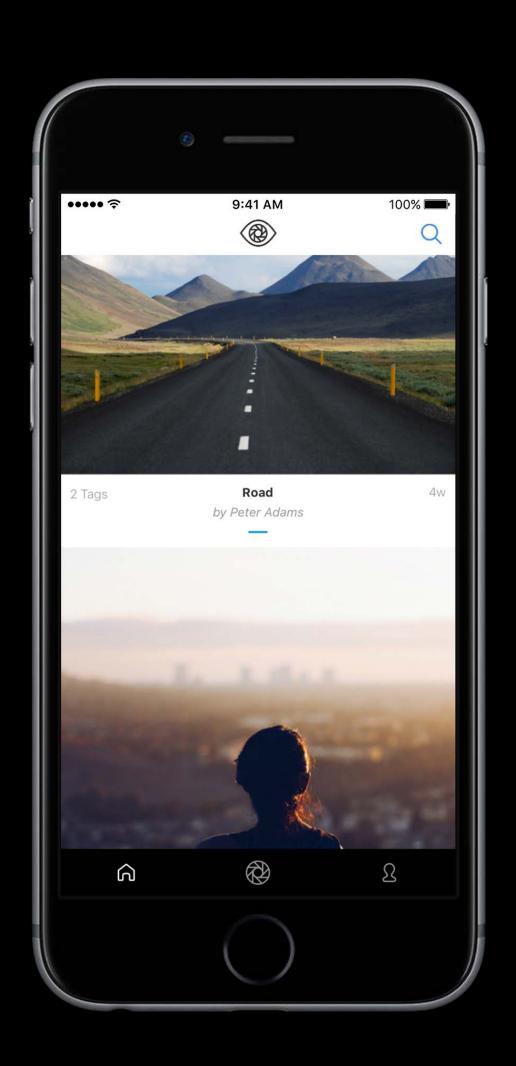

Sample photo sharing app

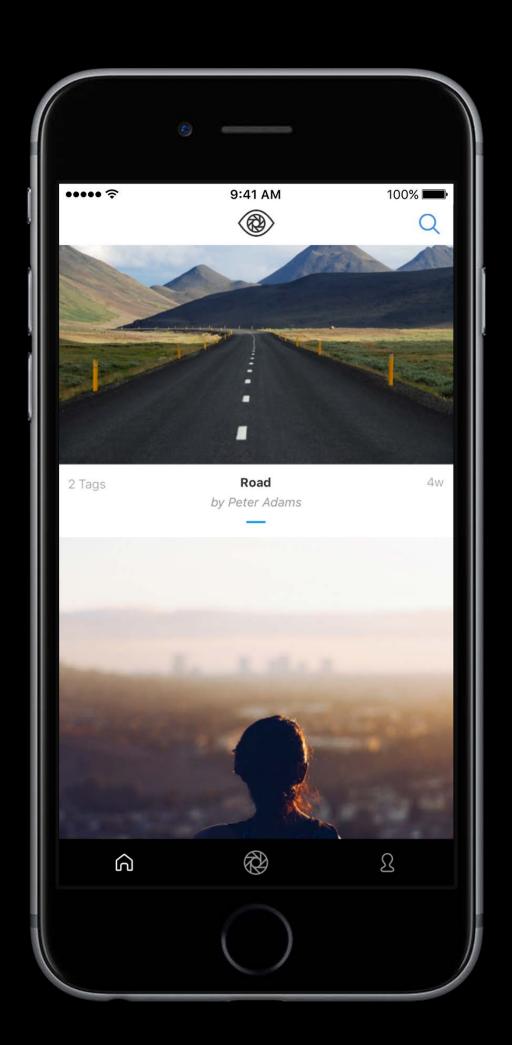

Sample photo sharing app
Rich client interface written in Swift

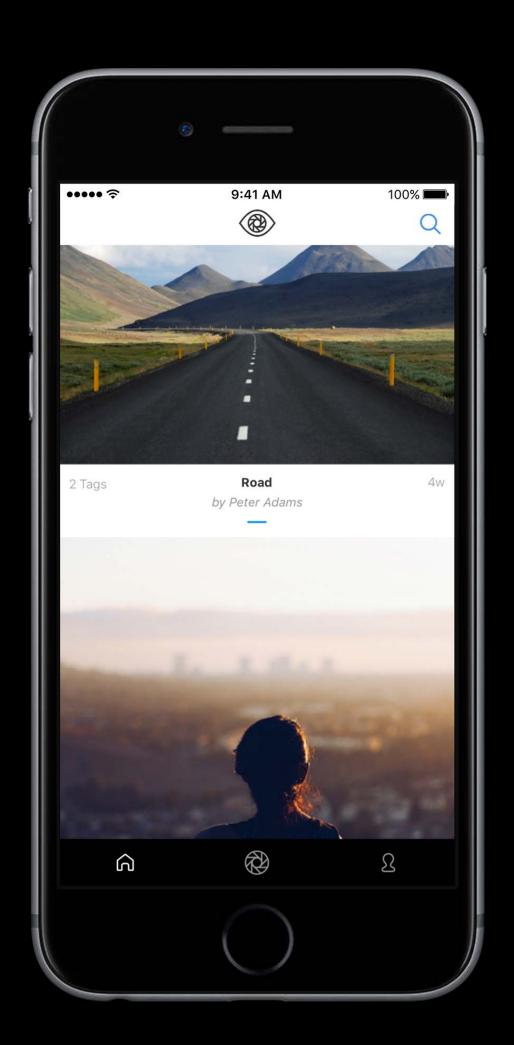

Sample photo sharing app

Rich client interface written in Swift

Swift Server built with Kitura, IBM Cloud, Watson,

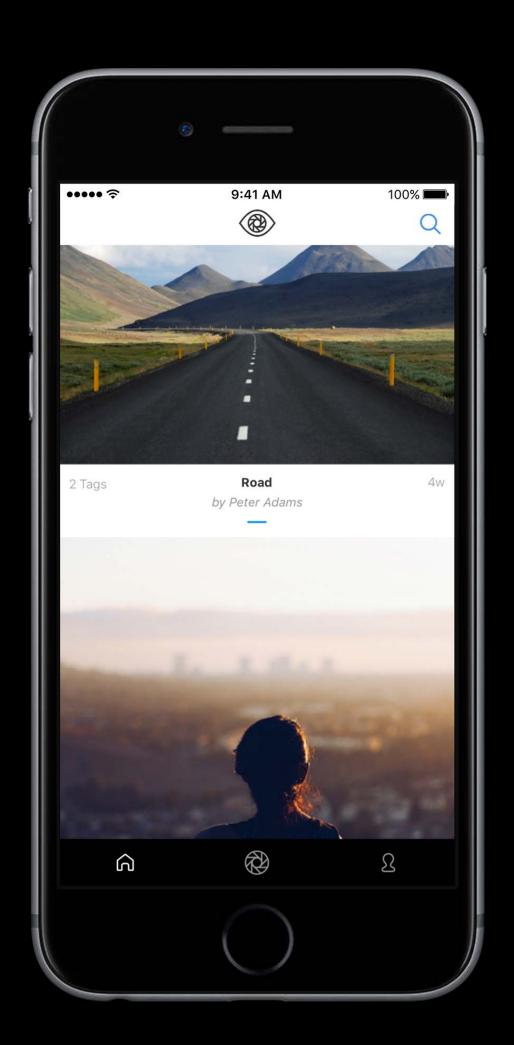

Sample photo sharing app
Rich client interface written in Swift
Swift Server built with Kitura, IBM Cloud, Watson,
and OpenWhisk

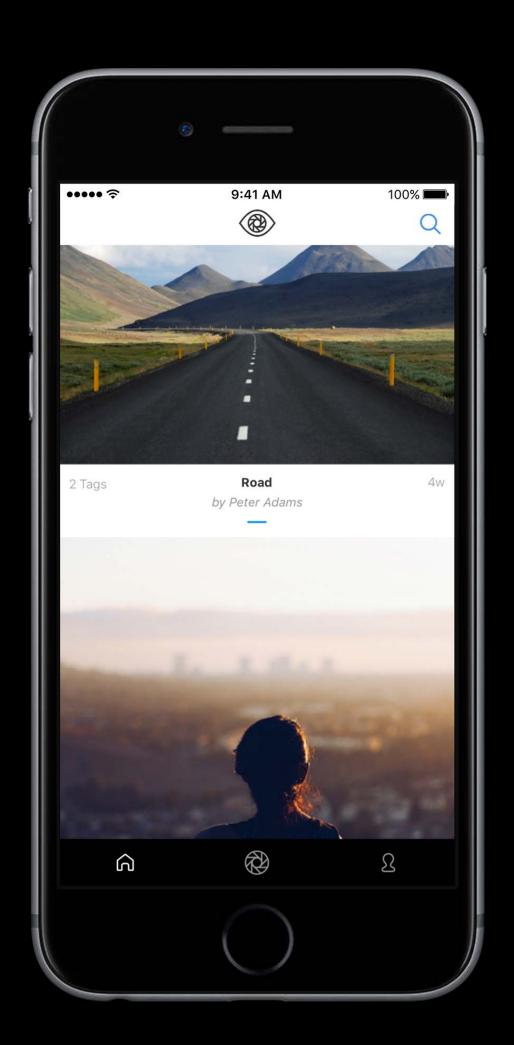

and OpenWhisk

Sample photo sharing app
Rich client interface written in Swift
Swift Server built with Kitura, IBM Cloud, Watson,

Available at github.com/IBM-Swift/BluePic

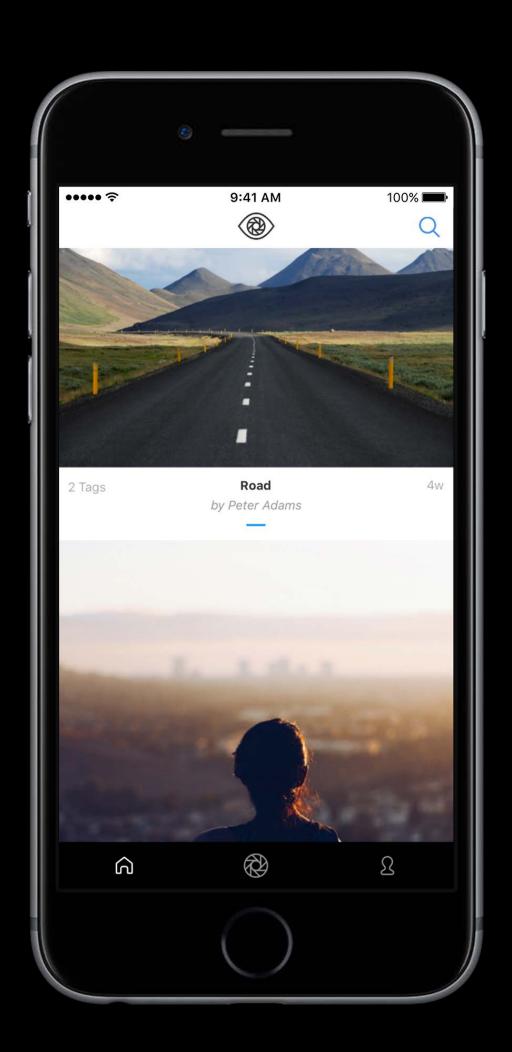

BluePic design pattern

# End-to-end Swift BluePic design pattern

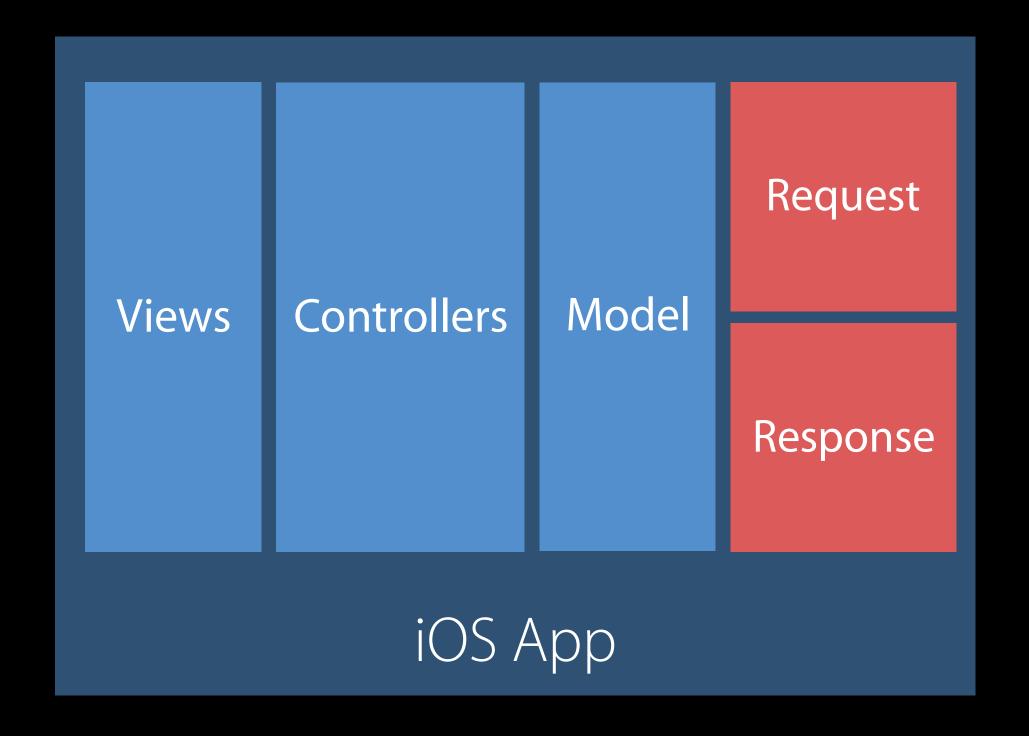

User Interaction

#### BluePic design pattern

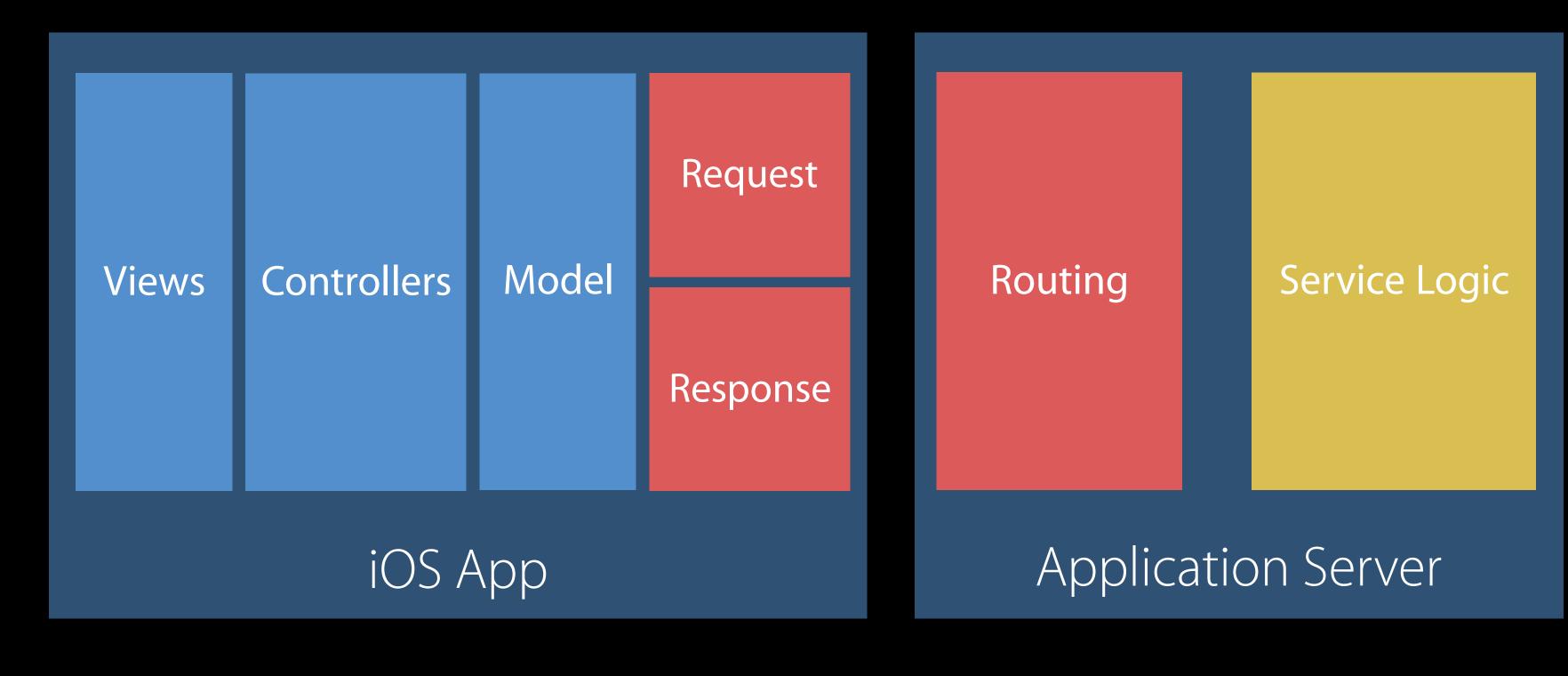

User Interaction

Client and Service Integration

#### BluePic design pattern

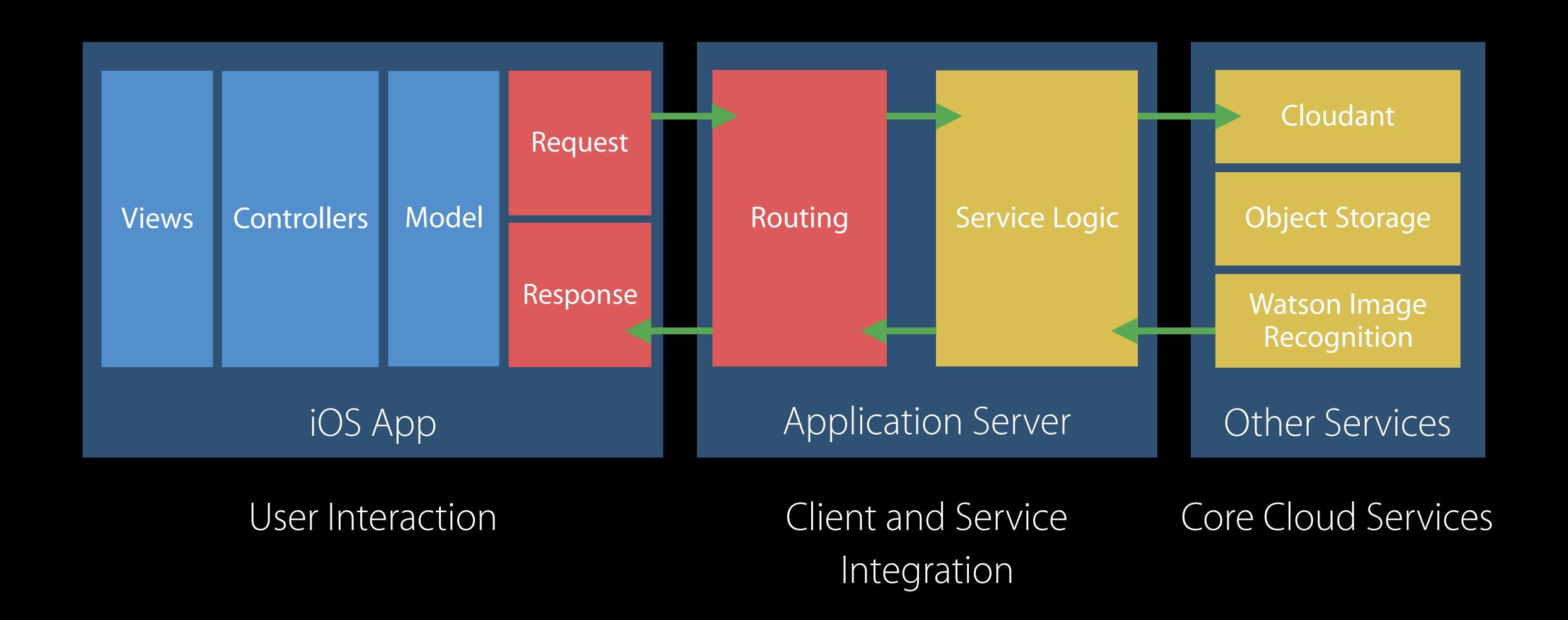

# End-to-end Swift BluePic design pattern

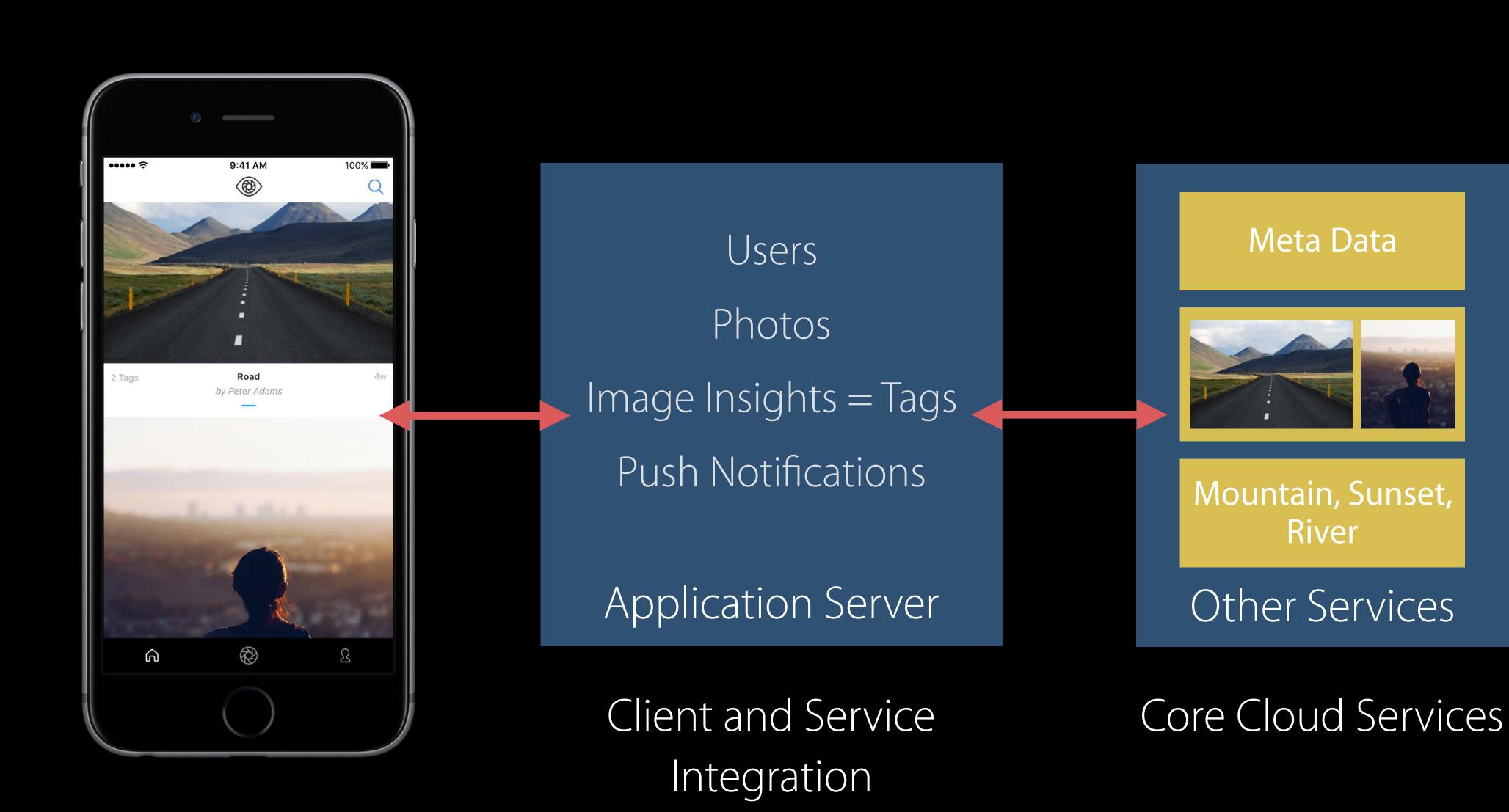

#### Application tiers

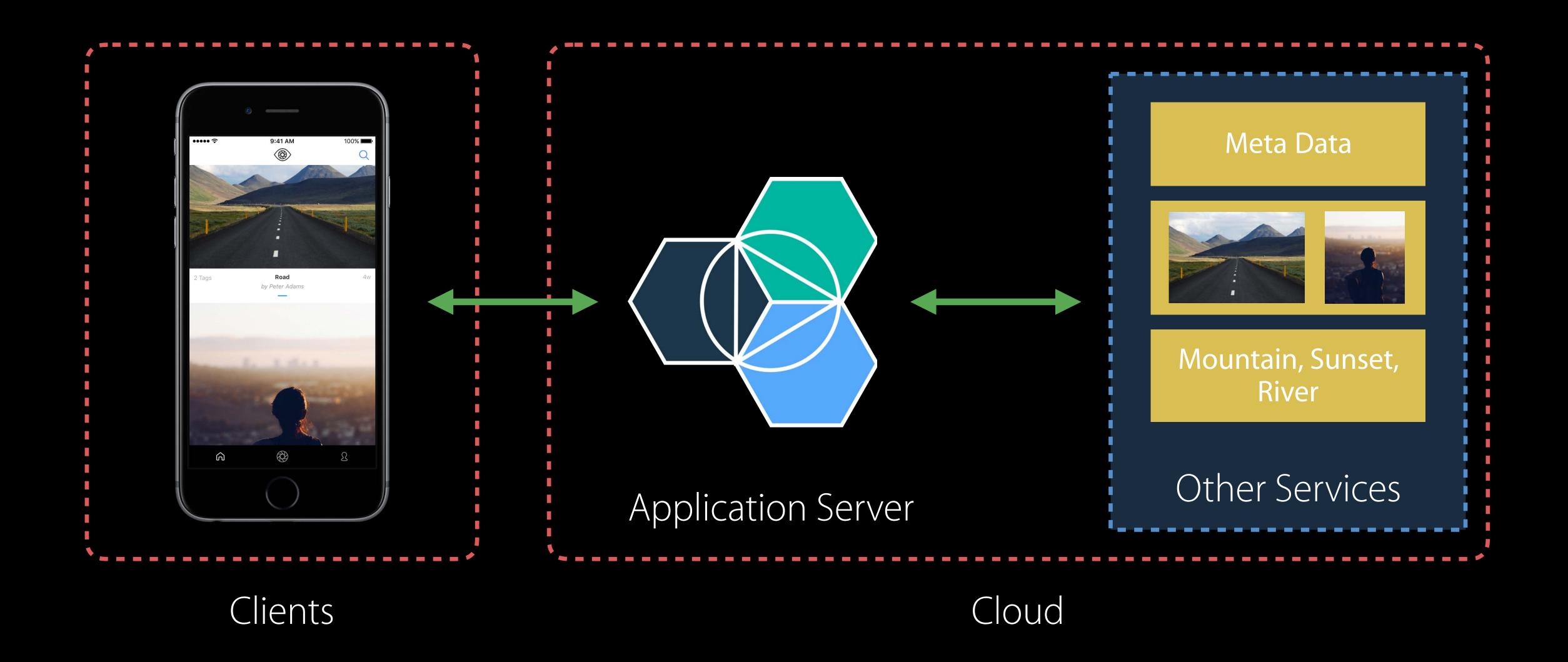

BluePic development setup

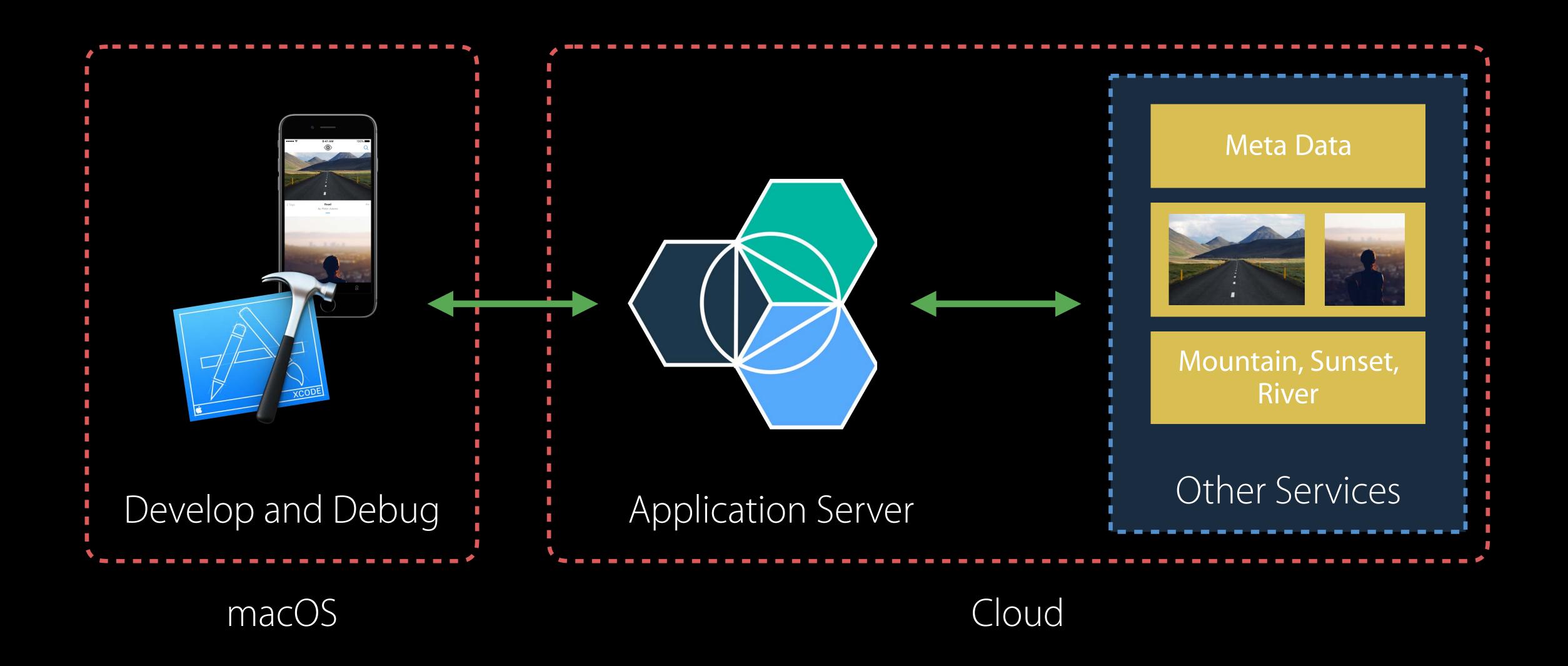

BluePic development setup

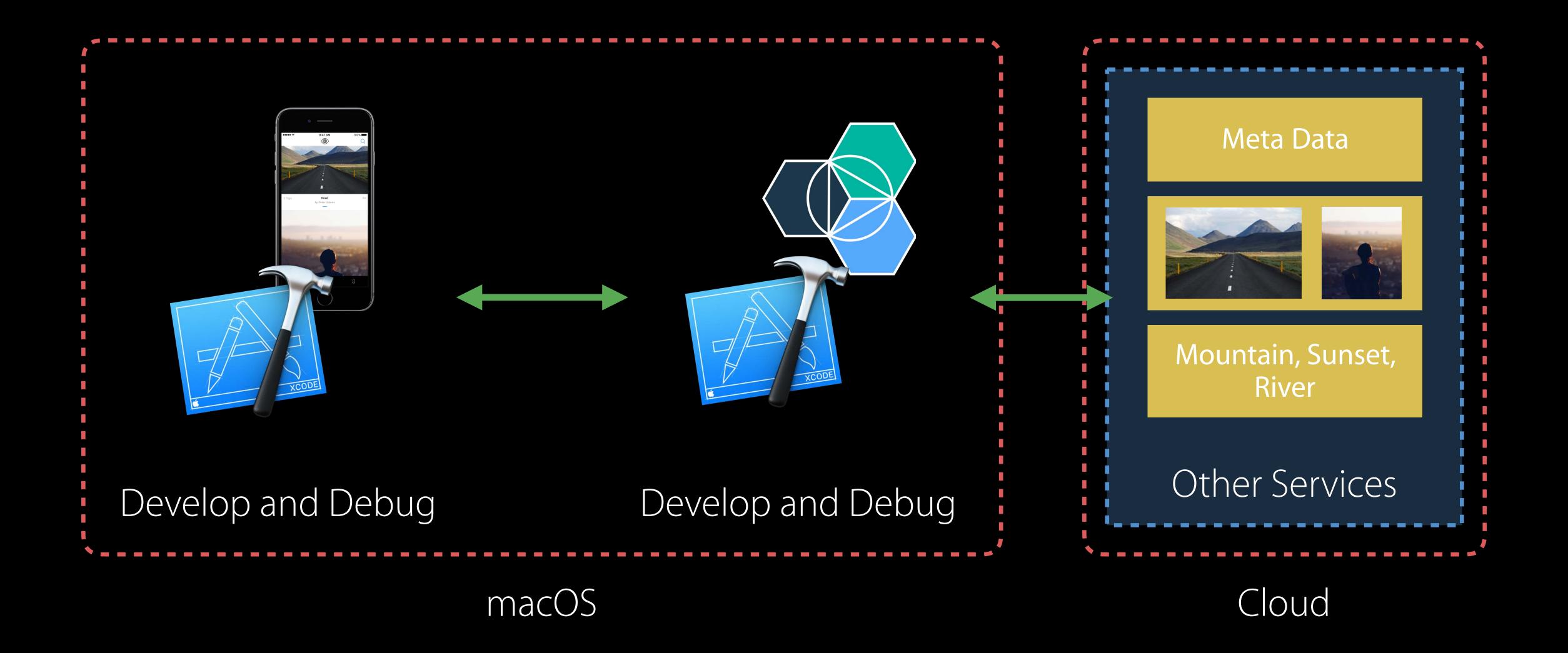

BluePic development setup

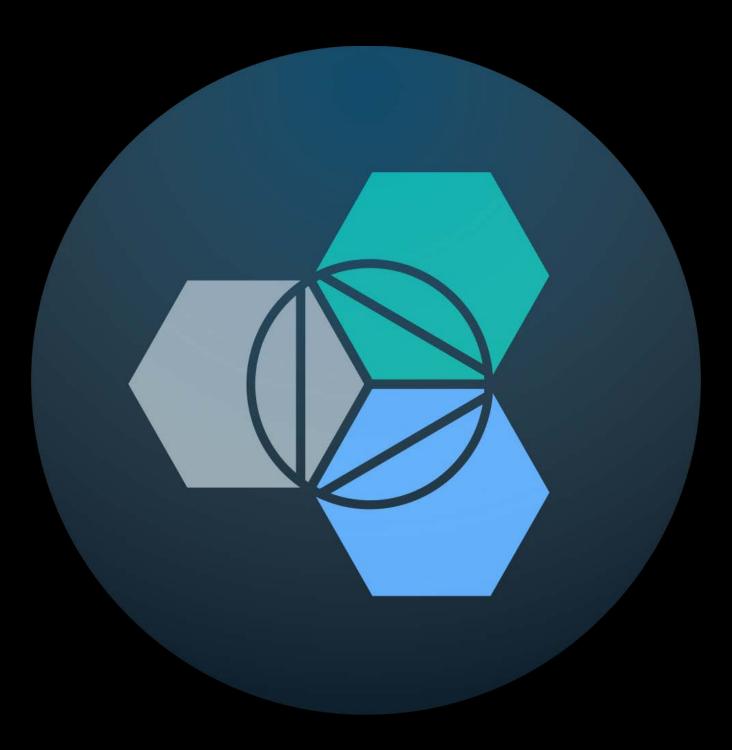

IBM Cloud Tools for Swift (Mac App)

#### IBM Cloud Tools for Swift

End-to-end Swift Development

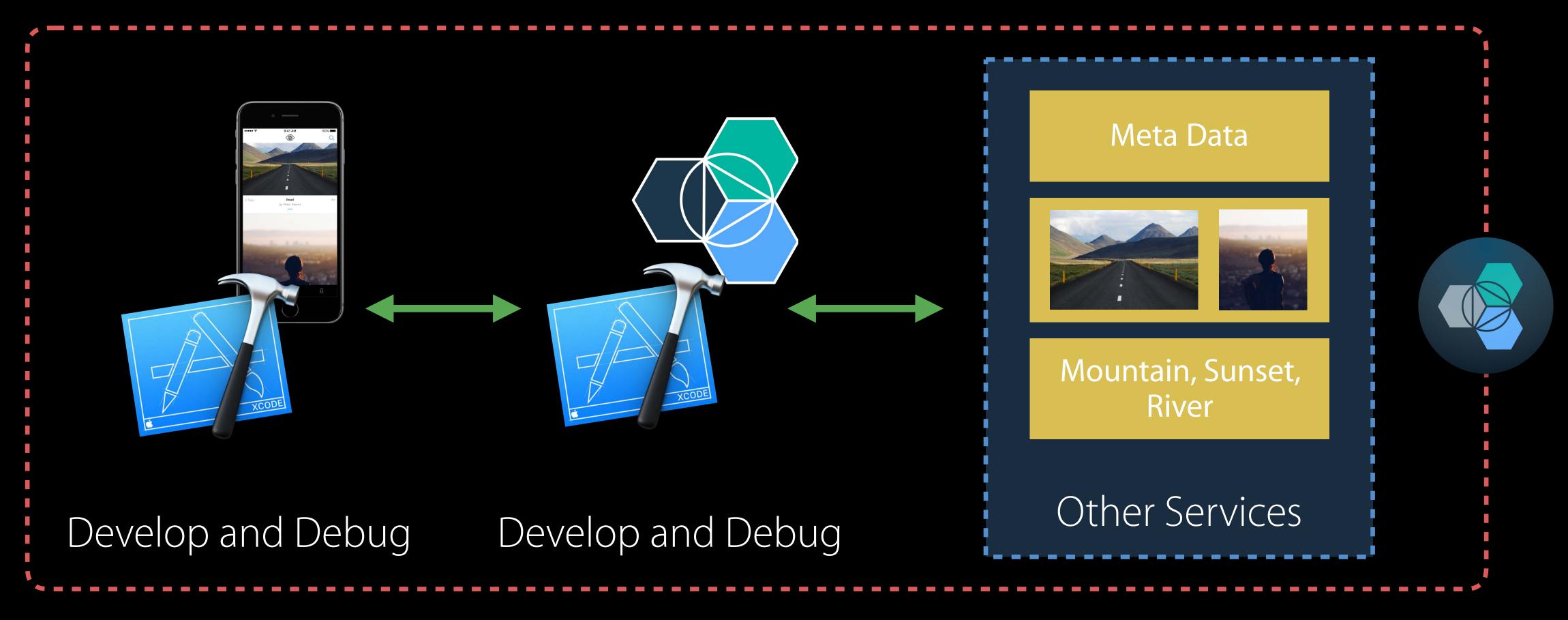

macOS + Cloud

#### Demo

End-to-end Swift Application

### Get Started Today IBM Swift tools and tech

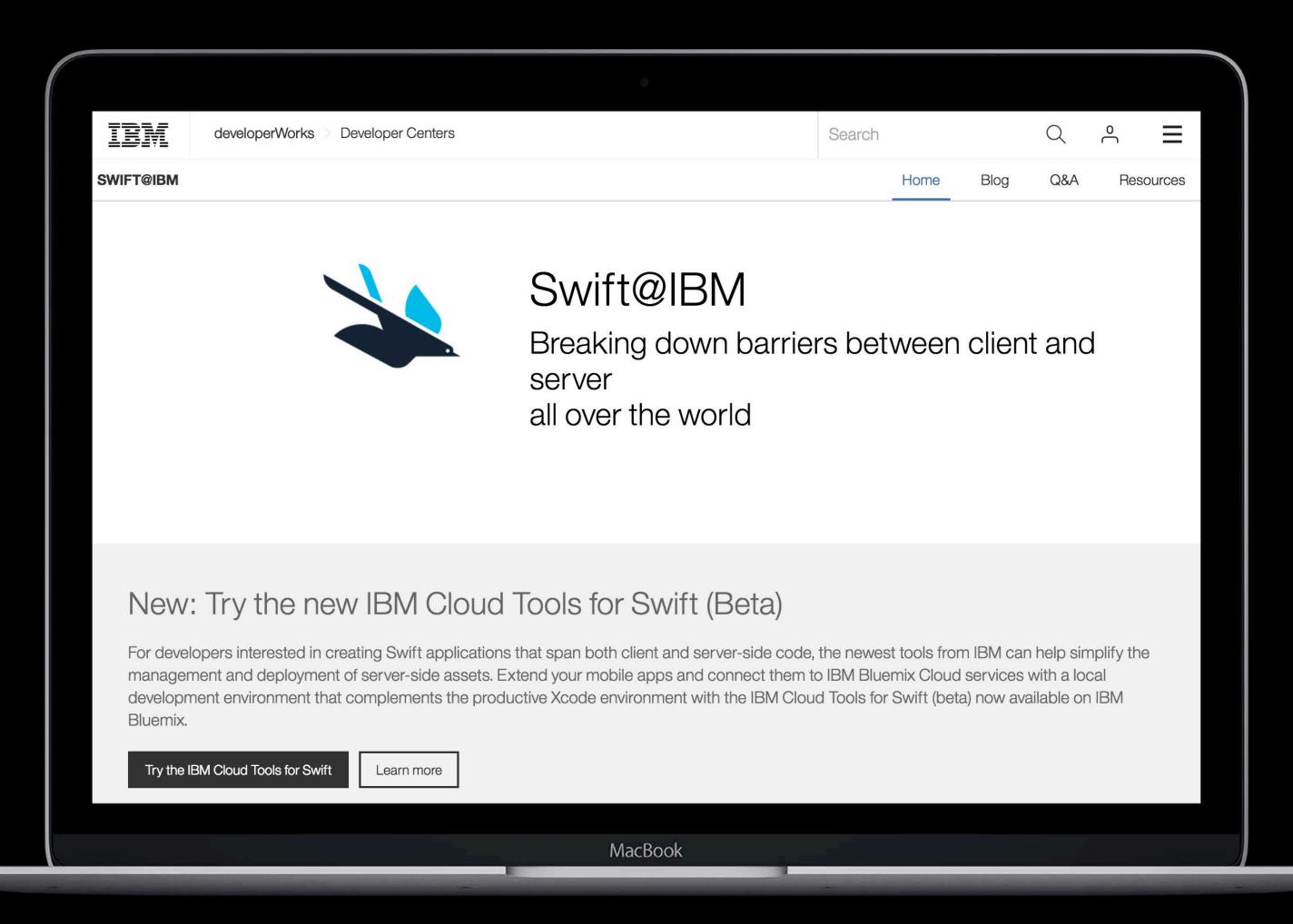

http://developer.ibm.com/swift

#### Real-world Server-side Swift

IBM review

Open source contributions

Helping to grow the community

Building tools for a consistent world

# Contribution Chipping in

Implementations

API Design, guidelines and language Features

Your Packages

More Information

https://developer.apple.com/wwdc16/415

#### Related Sessions

| Swift API Design Guidelines                | Presidio        | Tuesday 10:00AM |
|--------------------------------------------|-----------------|-----------------|
| What's New in Foundation for Swift         | Mission         | Tuesday 4:00PM  |
| Understanding Swift Performance            | Mission         | Friday 11:00AM  |
| Concurrent Programming with GCD in Swift 3 | Pacific Heights | Friday 4:00PM   |

#### Labs

| Swift Open Hours | Developer Tools<br>Lab A | Friday 9:00AM |
|------------------|--------------------------|---------------|
| Cocoa Lab        | Frameworks Lab A         | Friday 1:00PM |
| GCD Lab          | Frameworks Lab D         | Friday 5:00PM |

### ÓWWDC16